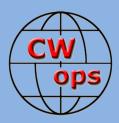

# Solid Copy

The International CWops Newsletter

March

2018

Issue No. 98

# Making Beautiful Music

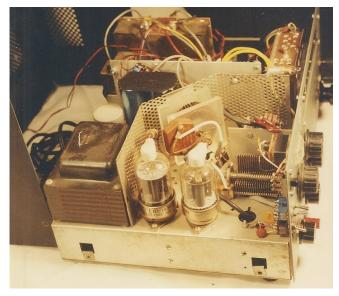

Homebrew 160M rig by NS80. See story on page 9.

### CWops "CWT" Every Wednesday Regular Tests: Full Speed

Start: 13Z, 19Z, 03Z (+1), 1-hour each session Exchange: name/number (members) name/SPC (non-members) Special slow speed sessions for CWA graduates will be March 14-15, 2018 Avoid DX pileups!

**CWops "neighborhood":** Look for CWops on 1.818, 3.528, 7.028, 10.118, 14.028, 18.078, 21.028, 24.908, 28.028, 50.098 "and up"

**13+ wpm practice:** Tuesday, Friday, Sunday 6-8 pm "local time" 7.035-7.045

**CWops Officers and Directors** President: Mac McDonald <u>NN4K</u> Vice President: Peter Butler <u>W1UU</u> Secretary: Jim Talens <u>N3JT</u> Treasurer: Craig Thompson <u>K9CT</u> Director: Stew Rolfe <u>GW0ETF</u> Director: Vidi La Grange <u>ZS1EL</u> Director: Nodir Tursoon-Zade <u>EY8MM</u> Webmaster: Dan Romanchik <u>KB6NU</u>

# President's Message

The January *Solid Copy* Newsletter left off with a few words about the <u>Or-</u> <u>lando HamCation 2018</u>. That is a good place to start out with my message for February. I felt bad for all the members who couldn't make it to Florida and soak up

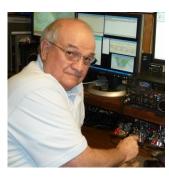

some sunshine due to Winter storms raining, snowing and even icing their locations. But for those who made it to Orlando, it was great to see and visit with you.

We had the CW Call Sign Copy Competition set up and 32 members opted to compete. It was open to

(Continued on page 2)

# Table of Contents

| President's Message               | 1  |
|-----------------------------------|----|
| From the Editor                   | 3  |
| News & Notes                      | 5  |
| CW Academy Advisor Awards Program | 7  |
| WAEDC CW Plaque Sponsorship       | 8  |
| Homebrew 160M Transceiver         | 9  |
| Changes to the Email Reflector    | 11 |
| Dayton Awards Dinner              | 11 |
| Bouvet Island DXpedition          | 12 |
| CWops Award for Advancing the Art | 13 |
| How It Was                        | 14 |
| USA Vanity Calls Update           | 14 |
| <u>CWops Tests</u>                | 15 |
| <u>CW Academy</u>                 | 16 |
| New Members                       | 17 |
| CWops Members Awards              |    |
| QTX Report                        |    |
| Operating Events                  |    |
| My Story: New member bio's        |    |

non-members as well. We used the <u>RUFZXP</u> program for the standard. The program played 30 call signs total. The contestant chose his/her starting speed and for every correct call sign copied the speed increased by 3% for the following call. If there were any errors or prolonged time lapses then RUFZXP decreased the following call sign speed by 3%. Accuracy mattered as well and was factored into the scoring algorithm. Overall, the top speed was 60 wpm by Wolfgang NN7CW. There were several others close behind in the high 50s. Everyone had fun and we plan to bring the setup to the Hamvention in Dayton/ Xenia. Thanks to all who stopped by the booth and signed the log sheet even if they didn't have time to compete.

This booth provided an excellent opportunity to talk with hams who were interested in learning Morse Code. The

<u>CW Academy</u> was explained to them and a flyer provided to them so they could follow up and visit our website. Hopefully, some will enroll in one of the levels of training that CWops provides. My impression is that CW is alive and well and CWops is helping lots of people achieve their goals.

The end of March brings to a close the first semester of CW Academy for 2018. Our CWops CW Academy Manager, Jerry Weisskohl, AC4BT generally reports the overall result in the newsletter so I won't delve into them. But I want to thank Jerry for the big job of managing the applicants and advisors. Hundreds of applicants for the various levels of training.

<u>The DXpedition to Bouvet</u>, 3Y0Z had several CWops members aboard the ship when it had to stand down due to weather. See the story by

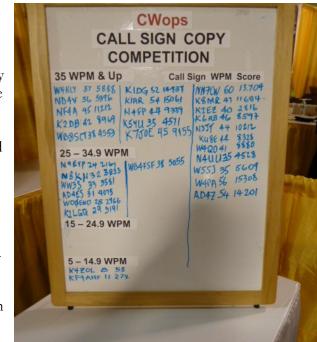

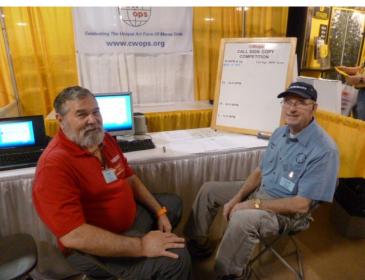

Top: The Callsign Competition Scoreboard. Bottom: Mike Weathers, ND4V and Paul Kelley, W4KLY helped staff the CWops booth and run the Callsign Competition.

Ralph K0IR on page 12. The Team and crew were hopeful of making the landing and having a successful expedition. Unfortunately, weather was relentless and then one of the ship's engines failed causing the Captain to declare an end to further landing plans. The ship had to set sail at a reduced speed to the port in South Africa. We know the Team was disappointed but it's better to survive and try again. Welcome home 3Y0Z Team.

A lot of CWops members are active in the weekly CWT's on Wednesdays. I enjoy the fun we have making the contacts. These activities help hone our skills in contests. Learning when to run, when to do S&P, when to change bands and other aspects of contesting help improve our individual abilities. Those can be applied to QSO Parties, major and minor contests that go on weekly.

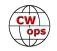

Doing a CW ragchew is not a contest or focused on numbers of contacts. The speeds are generally slower and easy going. CWops refers to these QSOs as QTX and collects records of contacts monthly. Of course, there are awards, but I want to encourage more routine QSOs by members. We have new CW Academy graduates who may not call CQ but would be interested in answering someone else's CQ. We all remember our Novice days and how nervous we were making our first CW contacts. We have a lot of new graduates who need to make contacts on the air so they can continue to grow their confidence and skill. Since our mission is to help grow more CW operators and we are good at training them in the virtual class rooms, we need to make sure we are active with them on the air. Remember, Level I graduates have developed their skills to about 10 to 15 wpm. Level II graduates are around 20 wpm and Level III students reach 25 wpm. These graduates would appreciate a lot of members taking time to call CQ CWA at slower speeds in order to generate more QSOs. Calling CQ CWA can be done any time, any frequency and any band. I think we can be more active and trying to get our new graduates excited about having CW QSO's. If you agree then let's put some effort into getting this going. It's also good to show more activity in the CW portions of the bands. There are other modes eyeing the opportunity to jump into our mode/space. Let's use it and not lose it.

#### 73

Mac, NN4K, President

# From the **Editor**

### Lucky

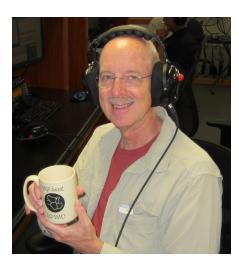

<u>In January</u> I wrote about my start-up adventures with FT8. My conclusion: won't replace CW as my favorite mode but a good way to boost my DX totals, especially as I develop some skills and techniques for the mode.

I had a recent experience which reminded me that, regardless of the mode, skill of the operator, or the sophistication of the station, sometimes luck is the biggest factor when it comes to making a contact.

Background: I don't have much in the way of antennas. A multi-band dipole and a multi-band vertical. I've got 298 countries confirmed with these antennas, but I have never heard most of the countries I still need. One such country: Libya, 5A. Anytime I see a cluster spot for Libya I tune in and hear nothing.

More background: Anytime the XYL and I leave home for an extended period we unplug our water softener, which is in the basement, as we don't want it to regenerate while we are gone. It has a timer that starts regeneration at 2 am. (If you are fortunate to live in a part of the world where water conditioning is not an issue, count your blessings.) We were on vacation the first half of February; I unplugged the softener before we left and plugged it back in the day we returned home.

Several days later I came home at lunch time after running some errands. The house was empty and thus quiet. I had with me a bag of McDonald's buttermilk chicken tenders and fries. They are best eaten hot

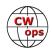

and fresh, so I was eager to get to them: you might say time was of the essence. As I sat down to eat I realized I heard water running in the basement. "Crap," I said (not an exact quote).

I ran down the stairs to investigate and discovered that, although I had plugged in the water softener when we returned from vacation, I had forgotten to reset the timer. So, even though it was noon, the water softener was dutifully doing its thing, thinking it was really 2 am. Best thing to do was to let it run its course. I reset the timer and headed to the stairs to get at those chicken tenders and fries.

My shack is also in the basement. Though I had started up the stairs and despite fears that any further delay would work to the disadvantage of my lunch, I decided to turn around and check the cluster to see if there were any interesting spots. Sure enough, there was Libya on 17M FT8. I figured it was hopeless, it always had been, but decided to see if I could hear them. Much to my surprise, <u>WSJT-X</u> had good copy.

Could I work him? Having just turned on the radio, I had no idea how much of a pileup there might be. Libya is not particularly rare, #68 on the ClubLog most wanted list. But according to QRZ there are only 15 active licenses for the entire country and it is a country that, in recent years, has not been particularly active as it's such a challenging place to live. And, of course, I had no experience to draw upon since I had never heard Libya before. I tuned to an open frequency (easy to do with FT8) and had him in the log in less than 3 minutes. The QSL card arrived on March 10, country number 299.

Some of the DX I've worked came about from studying propagation and then sitting in the chair for long stretches of time, trying to understand the structure of the pileup and how the DX was operating. As I went back upstairs to eat my McDonald's meal (I was now thinking of it as a Happy Meal) I reflected on the degree to which luck and coincidence played a part in making the 5A QSO. If I hadn't unplugged the water softener before I left on vacation, if I hadn't plugged it back in when I returned, if I hadn't forgotten to reset the timer when I plugged it back in, if I had plugged it back in at a different time of day, if the house hadn't been empty when I returned home from my errands, if I hadn't gone to the basement to check on the water noise, if I hadn't checked the cluster for spots before I went back upstairs, and if I hadn't sat down to see if I could actually hear the DX, the QSO would not have been made. So many opportunities to miss the QSO but, this time, the stars were in alignment. There was not much skill involved on my part, just a lot of luck.

Lefty Gomez was an American baseball player from the 1930's who is sometimes said to be the originator of the "I'd rather be lucky than good" school of thought. "Give me lucky generals," is sometimes attributed to Napoleon. For me, when it comes to making a QSO with an ATNO, I'll take all the luck I can get.

And even though they were not at the peak of freshness, those chicken tenders and fries tasted pretty good that day. Could become my new victory meal.

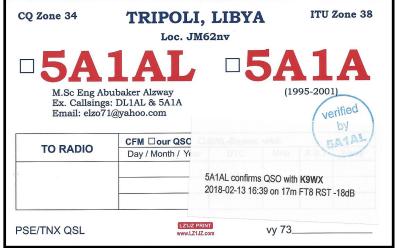

73

Tim, K9WX, Editor

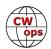

# News & Notes

### Jerry Weisskohl, AC4BT

**Dan, KB6NU:** I have been selected to teach the One-Day Tech Class at the Dayton Hamvention this year. The class will take place on Saturday, May 19, and run from 9:30 am and run until 4:00 pm, at which time the license exam will be given.

If CWOps members have family or friends who always wanted to get their licenses, this may be a good opportunity for them to do so. For more information, go to http://www.kb6nu.com/next-one-day-tech-class/.

Glen, NN6T: To CWops CW Academy:

I had a wonderful QSO with KV3SPA tonight. His QRZ page says: "I'm fairly new to amateur radio and I'm currently in the CWops level 1 CW Academy class".

He was doing great! He said I was his first contact on CW on the air.

You guys rock! I just wanted to give some positive feedback to the guys that teach the academy classes.

**Gary, NA60:** CW Academy graduate Bill, AI6JZ, came over to my place to operate a few CWTs since he doesn't have a station of his own just yet. Bill can copy well enough to do search and pounce, at least if we can find anyone sending less than 30 WPM. (Yes, this is a reminder for at least a few operators to run some of the time at a lower speed.)

One-on-one Elmering is really rewarding for both of us and I encourage everyone to give it a try if you can. Bill was also invited to join us at the N6RO super station for several contests, in all modes.

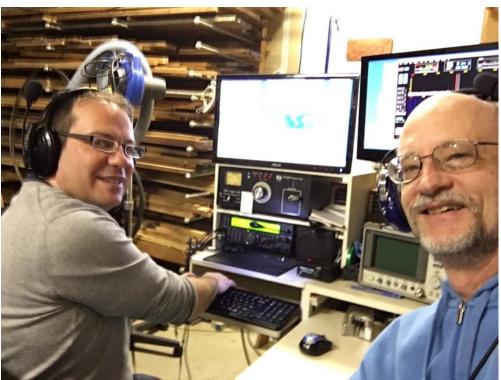

Left, AI6JZ; right, NA6O

There, he gets to operate along with other CWops members including WA6O, N6WM, and of course N6RO. He's very enthusiastic and gives K6RB high marks for his Advisor skills. But then, everyone knows that!

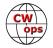

**Jim, AD5TT:** George WØPHX (right) is one of my Level 1 students and a police officer in northern MN. He's already had over 50 QSOs with Gary Stone (N5PHT). He has drive, confidence, skills and he absolutely loves CW. What an amazing young man! Here is a note from him:

"Thanks Jim, it's been a pleasure and I learned a bunch.

"To gauge the success, I would have to say my comfort level with the casual exchange (what we've recently practiced) has gone way up. I used to fear those but now I'm actually looking forward to those.

"Today I worked comms for a sled dog race and in my down time I was doing CW (one SSB too). I got to have a few exchanges. I was out portable running 10-12 watts.

"Here is my log (below). Thanks again for the great help! 73 de George W0PHX"

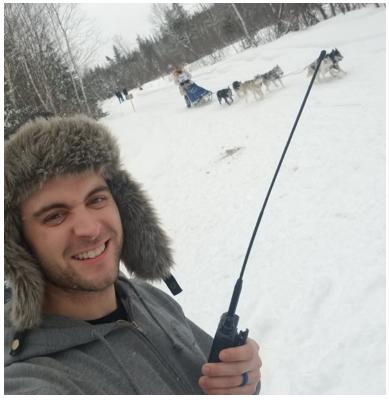

### 73,

| 18:14 | AA4VV  | 20m | 14.041 | CW  | EM95uu   |    | United States  | Thomas E Berry                     |
|-------|--------|-----|--------|-----|----------|----|----------------|------------------------------------|
| 17:50 | EA5GX  | 20m | 14.031 | CW  | IM99wv   | 6  | Spain          | SERGIO LLOBAT CAMAES               |
| 17:38 | K4MN   | 20m | 14.030 | CW  | FM05mb   |    | United States  | CAPE FEAR AMATEUR RADIO SOCIETY    |
| 17:11 | YT3X   | 20m | 14.018 | CW  | KN041e   | 8  | Serbia         | Miki Jakovljevic                   |
| 16:46 | KC4JNW | 20m | 14.309 | SSB | EM84PS11 |    | United States  | JAMES T FULLER                     |
| 16:39 | NC4KW  | 20m | 14.038 | CW  | FM05jw   |    | United States  | North Carolina Kilo Watts          |
| 16:32 | ON4UN  | 20m | 14.013 | CW  | JO10vx   |    | Belgium        | JOHN DEVOLDERE                     |
| 16:24 | UT7UJ  | 20m | 14.012 | CW  | K050fm   | -  | Ukraine        | Dmitry S. Davidenko                |
| 16:12 | W4DW   | 20m | 14.040 | CW  | FM05os   |    | United States  | RALEIGH AMATEUR RADIO SOCIETY INC  |
| 15:57 | AM5WAP | 20m | 14.034 | CW  |          | e  | Spain          | 15 th Antartic Activity Week Spain |
| 15:50 | KW7D   | 20m | 14.010 | CW  | DM62DG10 |    | United States  | PAUL A GROMATZKY JR                |
| 15:35 | ZF2LC  | 20m | 14.013 | CW  | EK99hi   | #. | Cayman Islands | Jim Cary                           |

Jerry, AC4BT, News & Notes

CW Academy Level 1 student W0PHX worked these stations in his "spare time" while simultaneously working comms for a sled dog race. Not bad!

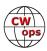

# **CW** Academy Advisor Awards Program

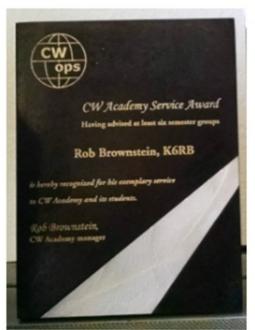

### Rob Brownstein, K6RB

The CW Academy (CWA) program is without question CWops' most well-known and recognized service to amateur radio. Three times per year, for two months at a time, the club sponsors free CW training to amateurs, worldwide. Jerry, AC4BT, the CWA manager estimates we have trained 3,000 hams so far, and the number of signups just continues to grow.

The secret to success of the program are the advisors who meet with their groups, twice weekly, for two months, and help them through the CW learning or improvement process. Their only compensation is the satisfaction of watching their students excel. Without our advisors, CW Academy could not function.

Early on, the club decided that advisors should be recognized for their contributions. As such, an awards program was begun wherein advisors receive beautiful and unique plaques for having advised

at least six or 12 semester groups. So, for

example, if an advisor helps one group each semester, he/she is credited with advising three semester groups. If he/she does the same thing the next year, he/she qualifies for the first award, see photo, top left.

If an advisor goes on to advise at least 12 semester groups, he/she earns the next level award, see photo at right.

After several advisors had received both awards, the club initiated a third award for having advised at least 24 semester groups.

Now that two advisors have qualified for the 24 semester award, the club has decided to add a 36 semester and 48 semester award. To put this in perspective, a six semester award is equivalent to teaching one group, three times per year, for two years. The 12 semester award extends that to four years. The jacket is equivalent to advising for eight years. For advisors who take on more than one group per semester, the number of years gets diminished. For example, someone who teaches two groups per semester for a year would earn the first award after one year and the second award after two years, and so on.

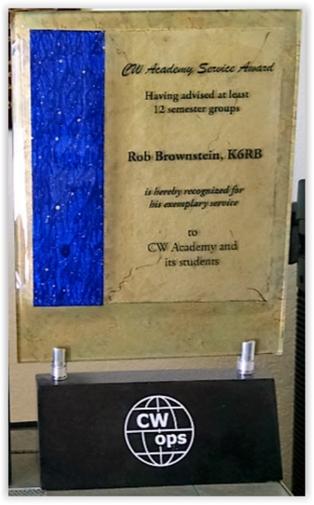

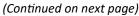

The CWA awards program is CWops' way of recognizing the dedication and time spent by our advisors each semester. Jerry receives numerous emails from those who complete each course, at the end of each semester, praising the program and the advisors. For many, CWA is a first step on the path to CWops membership and heightened enjoyment of ham radio.

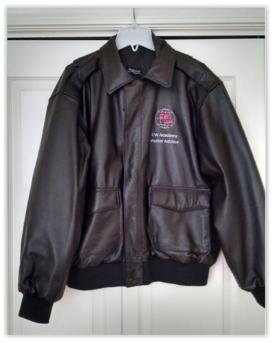

# **CWops Sponsors Plaque Awards for WAEDC CW**

# Craig Thompson, K9CT

CWops sponsored the plaques for the CW portion of 2017 Worked All Europe DX Contest.

According to the DARC web site, "Many leading contesters claim the WAEDC to be the most challenging contest of the year. Being a true blue DX contest, only intercontinental QSOs between DX and Europe

are counted (exception is the RTTY part). Therefore the number of DX QSOs here may be similar to the amount of DX usually worked in the CQWW.

"Moreover, the unique feature of QTCtraffic adds much fun and another operating challenge to the contest. Here the DX stations transfer real telegrams to the European stations. These telegrams contain data of previously logged QSOs. Each of these records counts one additional point for the sender and the receiver, given that the complete record was logged correctly. Thus, a DX station can actually double its score by sending QTCs. Some European

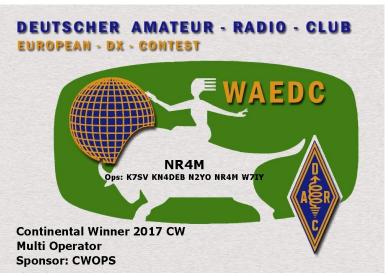

stations, and not only the leading ranks, gain more than 70 percent of their score from QTC traffic."

WAEDC Manager Marco Holleyn, DJ4MH writes, "many thanks to CWops for sponsoring the plaques for the CW part of Worked all Europe DX Contest 2017. 17 plaques are going to be sent out today."

The 2018 WAEDC CW contest will be held 0000Z, Aug 11 to 2359Z, Aug 12, 2018.

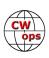

# A Homebrewed 160M Transceiver

### Greg Weinfurtner, NS80

If you worked me, NS8O, in the 160M contest in January 2018, then you heard my homebrewed rig. I built this rig, a 160M SSB/ CW transceiver, about 30 years ago. The transceiver uses two 6146 output tubes and produces 100 watts RMS (Peak 140 watts) into a 50 ohm load. The rest is solid state and took over a year to build.

Electronics has always been a hobby of mine since about age seven. In 1963 my fascination with electronics and ham radio began

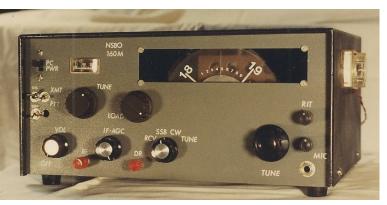

when I was given a National NC-98 shortwave radio by a neighborhood ham. I could hear the SSB and shortwave stations, but the Morse code was infectious and I just had to learn it. Fast forward to 1973, I took my novice exam and passed as WN8QEZ, then on to General and advanced as WB8QEZ, and in 1986, I became NS8O, passing the 20 wpm with 100% accuracy. My real electronic education began in 1977 when I earned a degree in Applied Science in Electrical Engineering. Then in 1994, while working as an Electronic Design Specialist at Ohio University I earned my BSS in Electronic Technology, Communication and Culture.

#### The Design

I knew a lot of the electronic theory and had designed and built many devices to go along with commercial Amateur radio transceivers. Designing and building antennas, linear amps, electronic keyers and TTL frequency counters was keeping me on the bleeding edge of electronics. I had built about everything, but not a working transceiver.

In September of 1988, I sat down and began to draw out the block diagram of a 160M transceiver. The driving force was that after it was complete, I would know SSB/CW transceivers from 'Ant In' to 'Speaker Out.' I set out to build each stage one at a time. Next, the goal was getting it to work and ready to

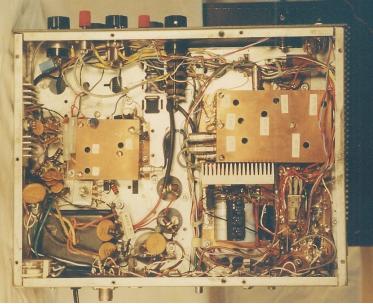

match the preceding and next stage after it. I started with a simple transistor 1.5 watt audio amplifier and used discrete components onto PC boards that I traced and etched.

The VFO tunes from 3.2 to 3 MHz mixing with 1.8 to 2 MHz to arrive at an IF of 5 MHz So the next step was to make the 5 MHz crystal filters. Now the project was getting interesting!

The crystal filters were built using an article by Wes Hayward, W7ZOI in May 1982 QST: "<u>A Unified Approach to Design of Crystal Ladder Filters</u>." This article gave me information on building crystal IF filters and a circuit to determine the parallel and series resonance of the crystals. I was then able to derive the motional Inductance (Im) and the Capacitance (Cm) and exact resonance frequency. I built that circuit and

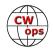

used that to design my filters using matched 5 MHz crystals. There is one filter for narrow passband CW and another for SSB. I also designed a 4.8 to 5.2 MHz variable sweep oscillator to allow me to actually see the filter shape on my oscilloscope. This was one of the high points and I was really excited to get the rest of the rig completed.

Understanding a SSB/CW system is complicated especially around the Balanced Modulator. A BM's purpose is to block any RF from the Local Oscillator from going out to the crystal filter units until it receives an audio signal that 'unbalances' it in SSB

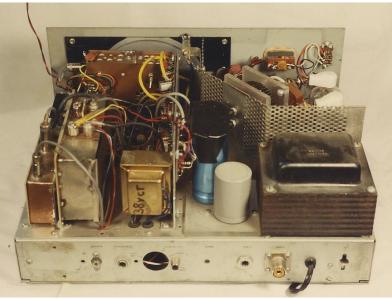

or a CW key signal that unbalances it while transmitting in CW.

In SSB, nothing comes through the BM until you speak into the mic. This audio unbalances the BM according to your voice waveform and passes the 5 MHz Local Oscillator and both sides of the modulated signal. On it goes to the SSB crystal filter. The passband of the crystal filter only allows the lower sideband signal to continue through, blocking the upper sideband and the LO. Then it goes on to a mixer to get the signal to 160M. The signal then moves to the RF power amplifier.

When keyed in CW, there is a transistor switch that unbalances the BM by grounding one pin and sends the Local Oscillator signal through the IF circuit. At the same time, the 5 MHz LO must be frequency shifted into the crystal filter passband at the same time using another transistor. All this happens every time a CW character is sent. This signal is then mixed to the 160M band and goes through to the RF power amplifier.

The final amplifier is a parallel set of 6146 tubes with 700 VDC on the plates and is fed via grid 1. A regulated 203 volts is fed to the screens from homemade voltage regulator for better linearity in the output signal.

The first QSO was on CW, amazing and I was as nervous as a beginning Novice! Then I started working on 160M regularly. Finally, in June of 1997 I received my WAS certificate, #660, on 160 CW. That was the highlight of success in building and using this rig. Every now and then I fire it up and relive the experience! Oh, and yes, KL7 and KH6 were the hardest!

NS8O then, ..... And now.

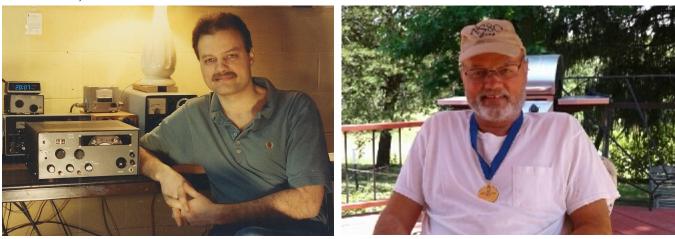

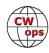

# Changes to the CWops Email Reflector

### Don Greenbaum, N1DG

By now most of you know about a major change in our second most common method of communicating, the mail reflector. In the past six months the Yahoo reflector has become unstable with multiple outages, loss of files, late deliveries.

So, last month we made the decision to move to Groups.io. It went very smoothly and the Yahoo Groups reflector was closed down on 20 February. We moved over 12,700 emails, all the files and more importantly the active members. The preferences you listed on Yahoo Groups were car-

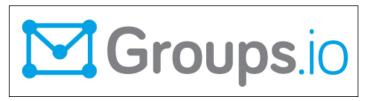

ried over. If you are not signed up on the new group, it's not too late. You don't need an account at groups io but it helps:

https://groups.io/register will get you started. Then you can look for CWops and join.

Our group page is: <u>https://groups.io/g/cwops</u>

Or send an email to cwops+subscribe@groups.io

Once you are in there are several ways to post, either send an email to <u>cwops@groups.io</u> or do it from the webpage: <u>https://groups.io/g/cwops/post</u>

Additionally, you will find many links at the bottom of the posts to edit your delivery preferences, respond to the whole group versus just the poster of the original email and other helpful things.

We hope you like the new service.

# **CWops and Friends Awards Dinner**

# Bill Perkins, KC4D

It's Dayton Hamvention time and time for our Annual CWops and Friends Spaghetti Warehouse Awards Dinner. Again this year we have reserved the venue's largest dining room "C" for our banquet. Last year we maxed-out the room capacity of 100 and this year have been promised added overflow space in the adjoining Streetcar Dining Room. Send your reservation in promptly and we'll reserve space for you in the main Dining Room.

The wait staff will take your meal and beverage orders upon your arrival at our tables. To speed service to our large group, you'll be asked to select from five Spaghetti Warehouse Banquet Favorites: Spaghetti with Meatballs, Incredible 15 - Layer Lasagna, Four-Cheese Manicotti, Fettuccini Alfredo, Chicken Parmigiana, or Grilled Chicken Caesar Salad. All selections include a salad, bread, and non-alcoholic beverage. You

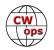

may order any of the five Spaghetti Warehouse Favorites with the associated sides etc. for the fixed all-inclusive price of about \$21.00 per person (including tax & standard gratuity). You will receive individual bills including your adult beverage (s) if any, before you depart. These should be paid individually at the front desk. Two of the selections are meatless, but if you have other special dietary needs, I recommend you call the restaurant a few days in advance and explain your needs and they will try to comply, where possible. They are in general a very congenial and accommodating group.

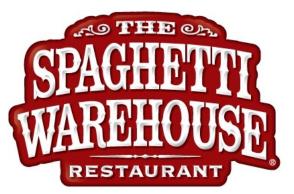

As always, everyone is welcome, CWops, spouses, significant others, and friends. You will find below a list of those who have already registered. Don't be caught in the last-minute rush, reply immediately, and I'll reserve your spot(s). To secure your spot, <u>send me an email</u> with your name(s) and call(s). I look forward to greeting you on Thursday evening, May 17, 2017 at 5:30 PM. The Spaghetti Warehouse venue is a short two block walk West of the Downtown Dayton Convention Center & the Crowne Plaza Hotel, the traditional home of K3LR's Contest University, which concludes that same afternoon at 5:00 PM.

# **CWops and the Bouvet Island DXpedition**

# Ralph Fedor, KOIR

3G9A/MM was active as the 3Y0Z team sailed to and from Bouvet. Although the team was unable to land on Bouvet, their maritime mobile station made 10,345 contacts. Over 70% of those QSOs were on

CW, attesting to the mode's appeal and efficiency. Seven CWOps members were on that DXpedition team. From left to right they are: Back row: Pista, HA5AO; Nodir, EY8MM; Jerry, WB9Z; Jeff, NM1Y. Front row: Glenn, W0GJ; Ralph, K0IR; Craig, K9CT. All are life members.

One of the ship's crew was so impressed with amateur radio that he vowed to get his license within one year and would learn CW because "it is pure and an art." The team left him with a working transceiver and an antenna.

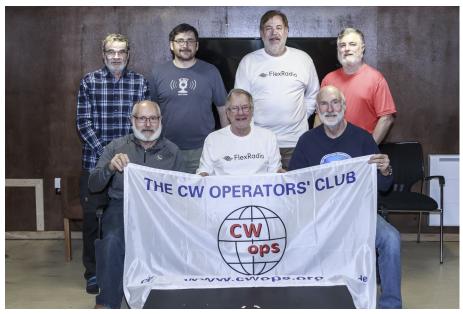

Read our March 5 press release to learn about our plans to go back.

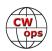

# The 2018 CWops Award for Advancing the Art of CW

# Riki Kline K7NJ

CWops is pleased to announce that it is now accepting nominations for this prestigious award for the year 2018. The purpose of the award is to recognize individuals, groups, or organizations that have made the greatest contribution(s) toward advancing the art or practice of radio communications by Morse code.

Criteria - Candidates for the award may be one or more of the following:

- Authors of publications related to CW
- CW recruiters, trainers, mentors, coaches and instructors
- Public advocates of CW
- Organizers of CW activities
- Designers and inventors who advance the art or practice of CW
- Other contributors to the art or practice of CW

Note: The award is **not** limited to amateur radio operators and organizations.

#### Nomination

Nominations may be made by anybody (not limited to CWops members). Nominations should be emailed to <awards@cwops.org> with a copy to <secretary@cwops.org> . In order to be considered, a nomination must be received by April 12, 2018 and include:

- Name(s) and call sign(s) (if applicable) of nominee(s), and complete contact information including their postal address(es), email address(es), and telephone number(s).
- A detailed explanation supporting nominee qualifications according to the above criteria.
- Name, telephone number, email address, and call sign (if applicable) of the person submitting the nomination.

#### **Presentation of Award**

A plaque will be presented at the Dayton Hamvention. If the recipient(s) is/are not present, it will be sent to them.

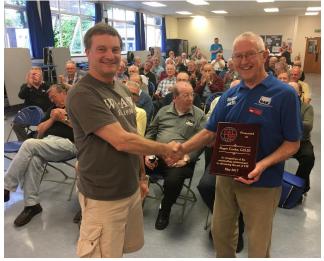

2017 winner Roger, G3LDI, right, receives plaque from G0DWV at a meeting of the Norfolk (UK) Amateur Radio Club

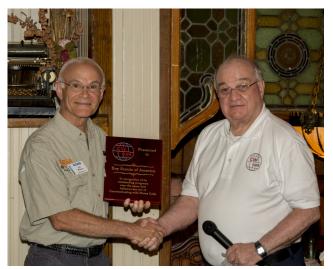

Jim K5ND, left, receives plaque at the annual Dayton CWops dinner from Mac NN4K (N3AM photo) on behalf of 2017 winner Boy Scouts of America

# How It Was

### Hank Garretson, W6SX

Here is a picture from Ken, K6MR, taken after 1970 CQWW CW. Not all are CWops members, but three are: KO7X was K6QPH, sadly SK. K0RF was K6SEN. K6MR was WB6VFJ.

K6RU and W6VSS/K6UA are SK. WA2WMT is now K0KE. K6BCE is now N6DX.

Ken says, "We didn't win a thing. #5 in NA MM class, behind the big east coast stations and W7RM. I should note I wasn't there for my operating prowess. I was doing antenna work in Southern California for the local installer (W6HX) and word got out that there was an 18year-old kid around who could climb a tower. So, I likely spent more time on the towers than actually operating."

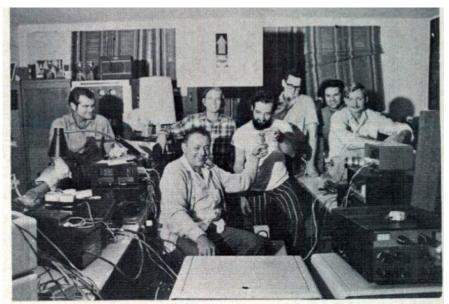

KóRU the west coast "Big Gun." Here's Cam Pierce, KóRU showing KóSEN the 3-400Z "that won the contest?" Looking on from I. to r. are WóVSS, WBóVFJ, KóSEN, KóBCE, KóQPH and WA2WMT. (Rest of crew not shown were WóNAD and KóJYO.)

# USA Vanity Calls Update

# Bill Gilliland, W0TG

It's been a productive month for the USA Vanity Calls Committee. Our report last month described the actions we planned to take to establish CWops mini-clubs in each ARRL division for the purpose of acquiring and managing vanity calls with CWO suffixes. These calls would be used to draw attention to CWops and help us promote our activities to the general ham population. Even our committee members, W0TG, AA8TA, and KE8G, expected that the process of finding volunteers to establish the clubs would be lengthy. We're happy to report that because of the many enthusiastic members we have in CWops, we've achieved much more this month than expected. The West Gulf CWops Club and the Great Lakes CWops Club have already applied for vanity calls, KT5CWO and KN8CWO respectively. Seven additional clubs have completed their organization and are in the process of applying for sequentially issued licenses, the first step in the license process. The remaining six clubs are still seeking one or more volunteers needed to complete their organization. It now appears that we may complete the entire organization and the corresponding vanity calls applications before the end of March. To all of those who supported our efforts and especially to those who volunteered for roles in the clubs, we say THANK YOU. The response from CWops members was incredible!

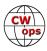

# **CWops Tests**

### **Rich Ferch VE3KI**

At the end of February, we are one-sixth of the way through the year. The CWTs continue to grow in popularity, with three sessions in February all having more than 200 scores reported to 3830scores.com. We have also had several sessions in which the top scorer(s) reported 200 QSOs or more, but interestingly, they were not the same sessions. The high-attendance sessions were all at 1900Z, whereas the sessions with the high scores were about one-third at 1300Z and two-thirds at 0300Z, despite the fact that the 0300Z session is the one with the lowest attendance of the three. This is not just a statistical fluke; the same thing happened in previous years (higher attendance at 1300Z and 1900Z, but higher reported scores at 0300Z). I wonder what the explanation is?

It is interesting, as well as potentially helpful for planning, to speculate on the reasons for the CWTs' popularity. I am quite sure there are multiple reasons, different for different people. For the hard-core contesters (I guess I am one of those), the CWTs are a great place to get an adrenaline "fix" from being able to make contacts at a high QSO rate. Lately, my personal "par" seems to be 100 QSOs in a one-hour session; if I do fewer than that, I look for an explanation; more and I feel good about the session. The thing is, during regular contests I am rarely able to keep up a rate like that for any period of time (unless I am at a multi -op from a better-equipped station perhaps), whereas I can almost count on it during the CWTs. If I had better skills or a better station, maybe with SO2R capability, my "par" would no doubt be higher, but regardless, the point is that whatever the level of my expectations, I am able to set up stretch goals for myself and enjoy the chase without having to wait for a once-a-year event.

But hard-core contesters make up only part of the CWT population. There are also a lot of people either learning CW for the first time or coming back to CW after a long absence and using the CWTs for practice. Many of these are CWA students and grads, others were just attracted by the activity and wanted to join in. The predictability of the CWTs helps – you don't have to look on a contest calendar to know when to show up. They are there every week, like clockwork.

CW speed enters into this too. It's not hard to see why the contester types continually ratchet up the speed. At 30 wpm, a 2 wpm increase in speed means about a 6% reduction in the time it takes you to send anything. Even if the people you work don't change their speed in response, that still represents a few percent of additional QSOs. What I found interesting in a recent discussion on the groups io group was the number of people in the second population group, the ones who are trying to improve their CW, who said in effect "don't slow down for me, I like the challenge". That being said, there comes a point where a challenge can be too much to handle, and where slowing down is the right thing to do.

There was a suggestion that some of us could move a bit higher up the band and call CQ at a slower speed in order to attract and help out the people who aren't quite able to cope with the higher speeds lower down the band where the contesters hang out. I think that's a fine idea – go for it! What I don't think would work would be an attempt to turn this into hard and fast rules, or to encourage it by changing the rules to give more points for slower-speed CW. One of the attractions of the CWTs, I think, is that the exchange and the scoring are so simple. You don't need to do elaborate calculations to keep track of your scores because of different point values for different contacts, nor do you need a fancy program to do it for you, and I don't think we should change that.

Another suggestion was some kind of handicapping system. As an add-on or side competition, that could

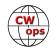

be fun. The reported scores are all publicly available on 3830scores.com as well as the CWops web site, and all sorts of post-processing of the data are possible. A handicapping add-on might attract interest, especially from folks who are not habitually at the top of the raw scores lists, and this could make the events more exciting for them. There are a lot of questions that might need to be resolved, though. Should the handicap add to your score as in golf, or should it be a multiplying factor? How do you deal with people who change power from week to week, or who do only 10 or so QSOs in some sessions but who put in a serious contest-style effort in other sessions? Would a handicapping system encourage attempts to game the system or have other unexpected effects? How would portable or remote operating factor in? All of this looks to me like an area that is ripe for experimentation, without jeopardizing the success of the underlying event by tinkering with its basic rules. I'd be interested to see what might come of this idea.

We do the CWTs because they're fun; let's all make sure they continue to be fun for everyone.

73,

*Rich*, VE3KI

# **CW** Academy

# Jerry Weisskohl, AC4BT

CW Academy (CWA) has just concluded the January – February 2018 semester for most of our students and Advisors. Those Advisors who started a few weeks later are now close to the end of their semesters. The final student numbers will be reported in April's column.

Student signups to our popular and unique service for teaching CW continue to roll in at a record pace. We have well over 300 new signups since the beginning of January 2018 and are now in need of additional CW Advisors to continue to provide timely and high-quality instruction to our students anxiously waiting to get into a CW class.

We have a sizeable backlog of Level two students waiting in the wings to continue their CW learning journey. This is no surprise with the record number of new CW students that continue to sign up and graduate from the popular Level One course.

Level Two gets more hands on with learning how to conduct CW QSOs with better comprehension and more accurate sending. The student also learns contesting and head-copy skills. These are all traits and skills that are second nature to the majority of our current CWops membership.

The challenge to our many CWops members is to consider taking on a Level Two class, as an Advisor, to help these students enhance their CW skills. What better way to get better at CW contesting, become more efficient in conversational QSOs and learn effective CW head-copying techniques, than to learn it from one of our CWops Master Operators.

If every active CWops member volunteers to advise just one class, at a minimum, our stellar CW Academy program will continue to flourish.

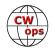

Signing up to be an Advisor is easy to do, just fill out the Advisor form on the CWops web site: http:// www.cwops.org/cwa-advisor-su.html. This is your chance to give back to a hobby that has given you so much.

73,

Jerry, AC4BT, CW Academy Manager

# **New Members**

# Trung Nguyen W6TN

With great pleasure we welcome the following new members to CWops:

| Wops | Call   | Name  | CWops | Call    | Name      |
|------|--------|-------|-------|---------|-----------|
| 1962 | PA5KT* | Henk  | 1970  | WA2FZB  | Tony      |
| 1963 | W5DPT* | Louis | 1971  | NF3R*   | Joel      |
| 1964 | K3SW*  | Steve | 1972  | W3TW*   | Tom       |
| 1965 | DK5KK  | Kolja | 1973  | AJ1DM*  | John      |
| 1966 | K4DXV  | Steve | 1974  | GM0EPO* | John      |
| 1967 | K5EDM* | Greg  | 1975  | KK7A*   | Jim       |
| 1968 | KU1N*  | Keith | 1976  | SV2BBK  | Theofanis |
| 1969 | NJ8V   | Dew   | 1977  | W0AD    | Paul      |

(\*Indicates a Life Member):

#### **Current Nominees**

As of March 8, 2018

# **Need Sponsors**: W5CWM, K6JJR, K5MM, W3PNM **Invitations Extended**: K4TZ

For more details about nominees and up-to-date status, check the "Members Only" page on the website: http://www.cwops.org. For information about joining CWops, check the "Membership" page on the website: http://www.cwops.org

Notes: If you have updated your personal info, e.g., new qth, new callsign, or additional callsign, please send it to <u>membership@cwops.org</u> so I can add it to the roster. Vice versa, if your callsign becomes inactive I can remove it, too. Then the roster will be accurate and current for our usage.

73**,** 

Trung, W6TN, Membership Secretary

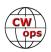

# **CWops Member Awards**

### Pete W1RM and Peter W1UU

The Annual Competition Award (ACA) is based on the number of members worked each calendar year. You get one point per member worked, once per year. It resets to zero at the beginning of each year. The Cumulative Member Award (CMA) is based on how many members you've worked since January 3, 2010 on each band and continues to grow in perpetuity. The CWops Award Manager (CAM) software, available at no cost, will help you keep track of your ACA and CMA totals.

In the table below, members whose call sign is in **RED** have achieved a milestone: 100 DX entities, 40 WAE entities, 50 states (WAS). Members who wish to track their totals for these awards can use the CAM software developed by N5RR. It's available at no cost here: <u>www.bbcyber.com/cam/</u>

| Call   | ACA | СМА  | Call   | DX<br>Total | Call         | WAS | Call   | WAE | Call   | WAZ |
|--------|-----|------|--------|-------------|--------------|-----|--------|-----|--------|-----|
| VE3KI  | 595 | 4521 | W1RM   | 178         | N5RR         | 50  | W1RM   | 48  | W1RM   | 38  |
| AA3B   | 542 | 6961 | F6HKA  | 169         | W1RM         | 50  | F6HKA  | 46  | F6HKA  | 38  |
| F6HKA  | 530 | 4755 | W4VQ   | 148         | W4VQ         | 50  | DL6KVA | 45  | W4VQ   | 37  |
| N8BJQ  | 527 | 4769 | G4BUE  | 128         | F6HKA        | 50  | OK1RR  | 44  | N5RR   | 37  |
| W1RM   | 488 | 5129 | N5RR   | 120         | <b>W1UU</b>  | 50  | N5RR   | 44  | G4BUE  | 37  |
| NA6O   | 486 | 2099 | DL6KVA | 120         | VE3KI        | 50  | G4BUE  | 43  | VE3KI  | 36  |
| K9WX   | 412 | 2407 | OK1RR  | 115         | G4BUE        | 50  | VE3KI  | 42  | N5PHT  | 36  |
| DL6KVA | 391 | 2285 | VE3KI  | 114         | EA8OM        | 50  | N8BJQ  | 42  | DL6KVA | 34  |
| WT2P   | 381 | 1925 | N8BJQ  | 114         | W0EJ         | 50  | I5EFO  | 42  | I5EFO  | 33  |
| N5PHT  | 352 | 2729 | OH2BN  | 112         | <b>F6JOE</b> | 50  | EA8OM  | 42  | IK0YVV | 32  |
| K8AJS  | 336 | 1747 | EA8OM  | 111         | W6KY         | 50  | W4VQ   | 41  | VK7CW  | 31  |
| KE4S   | 312 | 1587 | K1ESE  | 105         | N1EN         | 50  | AA3B   | 41  | RM2D   | 29  |
| NN4K   | 309 | 1668 | I5EFO  | 102         | N5PHT        | 50  | OH2BN  | 40  | JF2IWL | 25  |
| K1ESE  | 275 | 3035 | AA3B   | 100         | F5MNK        | 50  | SM6CNN | 37  | N1DC   | 22  |
| AA8TA  | 201 | 1005 | EA1WX  | 97          | K5IX         | 50  | KR3E   | 37  | F5IYJ  | 21  |
| W1UU   | 200 | 2187 | W9ILY  | 93          | K3SEN        | 50  | K3MD   | 37  | W6NS   | 19  |
| K1DJ   | 186 | 1133 | W0VX   | 93          | AD1C         | 50  | K1ESE  | 37  | K8AJS  | 14  |
| N5RR   | 182 | 4577 | SM6CNN | 93          | AB7MP        | 50  | IT9MUO | 36  | NN4K   | 9   |
| HB9ARF | 182 | 1044 | N5PHT  | 91          | AA3B         | 50  | F6JOE  | 36  | ND1R   | 5   |
| W9ILY  | 159 | 3152 | IT9MUO | 87          | K5AX         | 50  | EA1WX  | 36  |        |     |
| K3SEN  | 154 | 1352 | N1EN   | 86          | I5EFO        | 50  | W9ILY  | 34  |        |     |
| RM2D   | 152 | 1182 | KY7M   | 86          | VK7CW        | 50  | W1UU   | 34  |        |     |
| W8DN   | 140 | 391  | F6JOE  | 84          | DL6KVA       | 50  | W0VX   | 34  |        |     |
| W4VQ   | 139 | 2625 | AD1C   | 83          | котс         | 50  | RM2D   | 34  |        |     |
| K6DGW  | 133 | 1803 | KR3E   | 82          | KY7M         | 50  | KZ5D   | 34  |        |     |
| 4X6GP  | 133 | 1188 | K5AX   | 80          | NA6O         | 50  | IT9VDQ | 33  |        |     |
| KE4RG  | 133 | 549  | 4X6GP  | 80          | K1DJ         | 50  | N1EN   | 32  |        |     |
| F6JOE  | 127 | 2782 | W1UU   | 79          | N8BJQ        | 50  | KY7M   | 32  |        |     |
| G4NVR  | 122 | 453  | VK7CW  | 79          | K9WX         | 50  | F5MNK  | 32  |        |     |

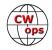

| Call   | ACA | CMA  | Call          | DX | Call          | WAS | Call   | WAE | Call | WAZ |
|--------|-----|------|---------------|----|---------------|-----|--------|-----|------|-----|
| IT9MUO | 116 | 1702 | PA7RA         | 79 | WT2P          | 50  | PA7RA  | 31  |      |     |
| K0MP   | 111 | 910  | KZ5D          | 78 | W9ILY         | 49  | DL8PG  | 31  |      |     |
| G4BUE  | 103 | 3390 | DL8PG         | 78 | W0VX          | 49  | K5AX   | 30  |      |     |
| IT9VDQ | 81  | 1399 | F5IYJ         | 74 | NN4K          | 49  | IK0YVV | 30  |      |     |
| G0MGM  | 80  | 433  | RM2D          | 73 | N1DC          | 49  | 4X6GP  | 30  |      |     |
| I5EFO  | 77  | 648  | N1ZX          | 70 | KT5V          | 49  | NN6T   | 29  |      |     |
| VK7CW  | 76  | 1375 | IT9VDQ        | 68 | KR3E          | 49  | HB9ARF | 29  |      |     |
| KT5V   | 53  | 1467 | F5MNK         | 68 | K8AJS         | 49  | F5IYJ  | 29  |      |     |
| AB7MP  | 49  | 789  | NN6T          | 67 | K6RB          | 49  | N1ZX   | 28  |      |     |
| F5IYJ  | 31  | 653  | <b>GW0ETF</b> | 67 | K6DGW         | 49  | GW0ETF | 28  |      |     |
| JF2IWL | 28  | 931  | N1DC          | 65 | K3MD          | 49  | AD1C   | 28  |      |     |
| K6RB   | 0   | 4032 | DL4FDM        | 65 | K1ESE         | 49  | N1DC   | 27  |      |     |
| KY7M   | 0   | 3252 | KT5V          | 59 | IT9VDQ        | 49  | K8AJS  | 27  |      |     |
| KZ5D   | 0   | 3239 | NA6O          | 58 | <b>GW0ETF</b> | 49  | KE4S   | 26  |      |     |
| IK0NOJ | 0   | 3093 | KE4S          | 58 | AA8TA         | 49  | K1DJ   | 26  |      |     |
| W0VX   | 0   | 3083 | IK0YVV        | 57 | WB9G          | 48  | JF2IWL | 26  |      |     |
| EA8OM  | 0   | 2758 | W6KY          | 56 | W6NS          | 48  | G4HZV  | 26  |      |     |
| K5AX   | 0   | 2602 | K6RB          | 56 | SM6CNN        | 48  | VK7CW  | 25  |      |     |
| SM6CNN | 0   | 2477 | K8AJS         | 54 | NU7Y          | 48  | G0MGM  | 25  |      |     |
| AD1C   | 0   | 2101 | K1DJ          | 54 | NN6T          | 48  | DL5DBY | 25  |      |     |
| W6KY   | 0   | 2088 | KOTC          | 53 | N1ZX          | 48  | N5PHT  | 24  |      |     |
| K0TC   | 0   | 2048 | HB9ARF        | 52 | KZ5D          | 48  | K6RB   | 24  |      |     |
| N1DC   | 0   | 1957 | JF2IWL        | 51 | KE4S          | 48  | G4NVR  | 24  |      |     |
| N1EN   | 0   | 1928 | K9WX          | 50 | K0MP          | 48  | G4DRS  | 24  |      |     |
| EA1WX  | 0   | 1839 | 4Z1UF         | 50 | IK0YVV        | 48  | NA6O   | 21  |      |     |
| N2UU   | 0   | 1774 | G4DRS         | 49 | DL8PG         | 48  | 4Z1UF  | 21  |      |     |
| DL8PG  | 0   | 1743 | WT2P          | 48 | AD5A          | 48  | K2ZC   | 20  |      |     |
| K3MD   | 0   | 1734 | WB9G          | 48 | 4X6GP         | 48  | WB9G   | 19  |      |     |
| OK1RR  | 0   | 1618 | NN4K          | 47 | VE3MV         | 47  | NN4K   | 19  |      |     |
| NN6T   | 0   | 1577 | K3SEN         | 46 | KODTJ         | 47  | KT5V   | 19  |      |     |
| KR3E   | 0   | 1461 | G4HZV         | 45 | JF2IWL        | 47  | K9WX   | 19  |      |     |
| GW0ETF | 0   | 1451 | <b>G0MGM</b>  | 43 | WX7SJ         | 46  | K3SEN  | 19  |      |     |
| KG5U   | 0   | 1322 | DL5DBY        | 43 | KG5U          | 46  | WT2P   | 18  |      |     |
| PA7RA  | 0   | 1200 | K3MD          | 41 | IT9MUO        | 46  | W6KY   | 18  |      |     |
| F5MNK  | 0   | 1111 | K6DGW         | 39 | HB9ARF        | 46  | VK4TJF | 18  |      |     |
| W6NS   | 0   | 1090 | W6NS          | 38 | G4DRS         | 46  | G3YJQ  | 18  |      |     |
| AD5A   | 0   | 1071 | K2ZC          | 37 | EA1WX         | 46  | AD5A   | 18  |      |     |
| 4Z1UF  | 0   | 1032 | W0EJ          | 36 | OK1RR         | 45  | KG5U   | 17  |      |     |
| W5ASP  | 0   | 1018 | G4NVR         | 36 | KE4RG         | 45  | K0TC   | 17  |      |     |
| PA4N   | 0   | 955  | VK4TJF        | 35 | K3WJV         | 45  | K3WJV  | 16  |      |     |
| N1ZX   | 0   | 940  | KG5U          | 35 | K2ZC          | 45  | W6NS   | 12  |      |     |

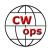

| Call   | ACA | СМА | Call  | DX | Call         | WAS | Call  | WAE | [ | Call | WAZ |
|--------|-----|-----|-------|----|--------------|-----|-------|-----|---|------|-----|
| K5IX   | 0   | 892 | AD5A  | 35 | F5IYJ        | 45  | VE3MV | 12  |   |      |     |
| WB9G   | 0   | 888 | K0DTJ | 30 | RM2D         | 44  | K6DGW | 12  |   |      |     |
| K3WJV  | 0   | 882 | G3YJQ | 27 | PA7RA        | 44  | W0EJ  | 10  |   |      |     |
| K0DTJ  | 0   | 828 | NU7Y  | 25 | VK4TJF       | 43  | G3XLG | 10  |   |      |     |
| K2ZC   | 0   | 767 | K3WJV | 25 | KM4FO        | 43  | K5IX  | 8   |   |      |     |
| IK0YVV | 0   | 767 | K5IX  | 24 | OH2BN        | 42  | K0MP  | 8   |   |      |     |
| W0EJ   | 0   | 754 | VE3MV | 23 | G4NVR        | 39  | W5TM  | 7   |   |      |     |
| KM4FO  | 0   | 721 | AB7MP | 22 | NV9X         | 38  | KE4RG | 7   |   |      |     |
| VE3MV  | 0   | 664 | AA8TA | 22 | G3YJQ        | 37  | K0DTJ | 7   |   |      |     |
| NU7Y   | 0   | 648 | K0MP  | 19 | 4Z1UF        | 36  | G0DJA | 7   |   |      |     |
| DL4FDM | 0   | 632 | G3XLG | 18 | G4HZV        | 35  | AB7MP | 7   |   |      |     |
| WX7SJ  | 0   | 610 | KE4RG | 13 | <b>G0MGM</b> | 33  | AA8TA | 7   |   |      |     |
| OH2BN  | 0   | 530 | W5TM  | 11 | DL5DBY       | 33  | KM4FO | 5   |   |      |     |
| G4DRS  | 0   | 496 | KM4FO | 10 | W5TM         | 32  | NU7Y  | 3   |   |      |     |
| VK4TJF | 0   | 430 | G0DJA | 10 | G3XLG        | 31  | ND1R  | 2   |   |      |     |
| G4HZV  | 0   | 428 | ND1R  | 5  | ND1R         | 24  | NV9X  | 1   |   |      |     |
| DL5DBY | 0   | 326 | NV9X  | 4  | KE6K         | 17  |       |     |   |      |     |
| W8DN   | 0   | 276 | KE6K  | 4  | G0DJA        | 8   |       |     |   |      |     |
| W5TM   | 0   | 235 |       |    |              |     |       |     |   |      |     |
| G3YJQ  | 0   | 234 |       |    |              |     |       |     |   |      |     |
| G3XLG  | 0   | 201 |       |    |              |     |       |     |   |      |     |
| NV9X   | 0   | 149 |       |    |              |     |       |     |   |      |     |
| KE6K   | 0   | 116 |       |    |              |     |       |     |   |      |     |
| ND1R   | 0   | 67  |       |    |              |     |       |     |   |      |     |
| G0DJA  | 0   | 23  |       |    |              |     |       |     |   |      |     |
| PA1FOX | 0   | 5   |       |    |              |     |       |     |   |      |     |

# QTX Report

# Enjoying the Art of Conversational CW

# Gary Stone N5PHT

By the time you see this we will be almost half-way through March – seems time does get faster. This month I was home all month instead of out in a campground, so I had a bit more time to devote to QTX. Hope you are enjoying 2018 and able to spend some nice quality time on the air. We do plan to head North for a lot of the summer but still too much snow and ice up there in the North for this Texan.

Based on some comments I received let me again make sure everyone knows a few things: A QTX rag chew is ANY contact on CW that lasts 20 minutes or more. Also, it does not have to be with another

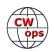

CWOps member. You might even find yourself in some repeat QTX conversations that results in membership nominations! Also, no speed is specified so a rag chew at 15 wpm counts the same as one at 40 wpm. Lastly, the measure is 20 minutes or more, so an hour rag chew is still one QTX point.

If you want to be added to the QTX listings, please send in your count for the month from the <u>Members</u> <u>Only Section of the Web Page</u>. Please do consider sending in your points. Each month I work a few QTX with members that never send in their scores so if you are reading this and it applies please consider sending them in to me.

#### **Rag Chewer Comments**

**I5EFO:** Poor propagation, but QSOs with the usual friends do not miss in 40m and 80m. 73 de Emil, I5EFO (1486).

**HB9CVQ:** My longest and most interesting 80m CW QSO this month and ever was 1h 40min (30Wpm) /22. Thu.2017 before midnight under my German call DK2VQ/m, about to France 400miles away, ERP=QRP < 2.5 W, QSK, and 2m long home-brew vertical Signals my 579 to over 599+. February 2018 22:51 I was driving on the Highway south from Karlsruhe (DL) to Basel (HB9). We discussed technically my HB9/DL R&D group's progress/results in experiments and simulations of HF mobile antennas. From the 12 Feb. QSOs 5 were made under DK2VQ/m, because I was traveling on Business much in Feb. in Germany. 73

**WA3AER:** 2 were weekly skeds with Ron, VE3FXX, my former Level II Adviser. Conditions have been pretty ratty, to the point Ron has been unable to hear me with 1kW on 80M. The past couple of weeks have been much better. Conditions permitting, we end up ragchewing for 45 minutes or so. The latest QSO was with Dick, K4JJW, in NC. We'd met on 80M back in January when there was a nasty Winter storm heading up the East Coast. Both of us were in the direct line of fire and we were comparing our forecasts back then. Before class on Monday evening, 2/26, we connected again to compare notes about what has transpired with the weather and our stations. This one lasted only about 30 minutes because I needed to leave to serve as CWA Associate Adviser. It's very likely Dick and I will find each other on 80M again. I really must thank everyone who has QTX QSOs with me, because my sending goes in and out...sometimes quite clean, then some gremlin intercepts the signals between brain and fist creating a real mess that frustrates me and has to confuse the heck out of my QSO partner. Your patience is greatly appreciated.

**N5IR:** The new Flex 6600 is now QRV. Cecil, K5YQF, helped break it in with a 71 minute QTX. I lost 5 operating days this month due to lighting. The wettest Feb in NTX since they started keeping records.

**K2KRG**: February got off to a slow start for me QTX-wise but picked up over Super Bowl weekend when I had an hour long QSO with a rabid Patriots fan who described in detail every snack that was being served at his party! I followed that up with a mobile station in Florida as he traveled to his daughter's house to watch the game. Overall not a bad month.

**KB6NU:** I collect QSL cards from stations whose callsigns spell words. This month, I worked W3APR, VE2DIG, and WA1HEW.

**N6HCN:** Besides the "regular" skeds: Long chat with Shin, JA1NUT, wondering whether the brain processes "head copy" more like speech or reading, talked QRP with Les, K5LG, vintage gear with Bill, K5LN, and finally caught up with Gary, N5PHT. Fine conversationalists, all, this is CW at its best.

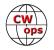

**W9EBE:** I had a number of very enjoyable QSOs in February that greatly exceeded the 20-minute mark, one of which was with Wink/WA8KOQ that lasted 1 hour and 10 minutes. Another was a 2xBug QSO with Larry/KA8HFN that went on for 1 hour and 20 minutes. Ten QSOs in addition to those were 40 minutes or longer. Thanks fellow ragchewers!

**N4PIR:** "I am having great fun with the ragchews. Some of these are actually done while mobile. I have a rig in the truck and a set of paddles mounted where I can comfortably send CW. My favorite ragchew partner is Steve K2KRG CW OPS #1926. Gary N4PIR CW OPS #1936

**F5IYJ:** Most as LA/F5IYJ from the beach (snowy & 5°F conditions).

**K6DGW:** Longest was about 50 min with W1YL in FL on 10M trying to track down a keying defect. 10 was not open, but she was remote to W7RN which is about 30 km from my QTH.

Remember that we give out QTX Medals at the end of the year for 3 levels:

Gold Medal – 400 QTX Points Silver Medal – 300 QTX Points Bronze Medal – 200 QTX Points

*Medal update for 2017:* The medals have been ordered and should be back by around Dayton or before.

| Call   | February | Call   | February | Call   | February | Call   | Febr |
|--------|----------|--------|----------|--------|----------|--------|------|
| N5PHT  | 74       | N7YT   | 29       | N6HCN  | 11       | K6RB   | 4    |
| W9EBE  | 62       | K2KRG  | 26       | F5IYJ  | 11       | WA3AER | 3    |
| KC0VKN | 59       | K B6NU | 22       | G4ILW  | 10       | K0DTJ  | 3    |
| N5IR   | 36       | I5EFO  | 20       | K8UDH  | 5        | K6DGW  | 3    |
| K1ESE  | 36       | N4PIR  | 18       | N4DT   | 5        |        |      |
| K5YQF  | 31       | HB9CVQ | 12       | WA8IWK | 4        |        |      |
| K5KV   | 30       | K4AHO  | 12       | W3WHK  | 4        |        |      |

### QTX TOTALS FOR FEBRUARY 2018

Our leaders for the Month of February: N5PHT first, W9EBE second and KC0VKN in third. Great job everyone.

| r      |      | 1      |      | 1      |      | ] [           |      |
|--------|------|--------|------|--------|------|---------------|------|
| Call   | 2018 | Call   | 2018 | Call   | 2018 | Call          | 2018 |
| W9EBE  | 124  | K2KRG  | 54   | G4ILW  | 16   | K6DGW         | 6    |
| KC0VKN | 110  | KB6NU  | 48   | WA8IWK | 16   | W5JQ          | 3    |
| N5IR   | 108  | I5EFO  | 39   | N4DT   | 14   | <b>WA3AER</b> | 3    |
| K1ESE  | 105  | N4PIR  | 34   | K6RB   | 13   | WA3GM         | 1    |
| N5PHT  | 97   | K4AHO  | 33   | K8UDH  | 12   |               |      |
| K5YQF  | 71   | HB9CVQ | 24   | K0DTJ  | 11   |               |      |
| K5KV   | 62   | N6HCN  | 21   | wзwнк  | 8    |               |      |
| N7YT   | 59   | F5IYJ  | 19   | DL5DBY | 7    |               |      |

QTX 2018 Totals

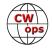

And for 2018 for far: Leader of the pack is W9EBE with KC0VKN in second and N5IR at third. I think the annual run for the QTX plaque will be interesting. Congrats to all.

Hope to cu on the bands. NOTE: If you ever find me with missing reports, numbers or anything on this column please email me so I can get it corrected!

73,

Gary, N5PHT, QTX Manager

# Upcoming CW Operating Events

# Joe Staples, W5ASP

This list of operating events is intended to provide members with options for using and improving their cw skills in not only the more popular contests but also in other more casual on-the-air activities.

The Russian DX contest should be familiar territory to most CW operators. It provides the opportunity to work a variety of DX entities operated by experienced groups. Even short periods of checking the bands can be quite productive

Again, a reminder to those who may not be aware of this feature: The FOC QSO Party, unlike the FOC Marathon, is open to all radio amateurs world-wide. The only limitation is that non-FOC members may work only FOC members, not each other. FOC members can be distinguished by the addition of their FOC Number to their exchange.

The Texas State Parks event covers 99 state parks in Texas. How many will actually be active is anyone's guess, but one never knows without trying. If you happened to have gotten involved in the previous NPOTA (National Parks on the Air) event, you may have experienced the kind of unexpected contacts one may stumble across. The same may be true here. Full rules and a list of parks as well as list of operations that plan to be active can be found at the official website. And be sure to check out the Florida parks website. It could be a sleeper.

Don't overlook the state QSO parties. They frequently provide sufficient activity to justify some of your operating time. And remember to submit your log. It encourages the sponsors to put their efforts into making these events worthwhile.

Although the activity level falls off during the week, there's still the CWT and various Sprints to provide an option for some CW activity.

### MARCH / APRIL EVENTS

Russian DX Contest

1200Z, Mar 17th to 1200Z, Mar 18th

http://www.rdxc.org/asp/pages/rulesg.asp

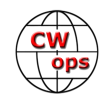

| FOC QSO Party<br>http://g4foc.org/qsoparty/                                                                    | 0000Z-2359Z, Mar 24 <sup>th</sup>                                                                                                    |
|----------------------------------------------------------------------------------------------------|----------------------------------------------------------------------------------------------------|
| UK/EI DX Contest, CW<br>http://www.ukeicc.com/which-contes                                                     | 1200Z, Mar 31 <sup>st</sup> to 1200Z, Apr 1 <sup>st</sup><br>st/uk-ei-dx-contest-rules                                                                                               |
| Virginia QSO Party<br>http://www.gsl.net/sterling/VA_OSO                                                       | 1400Z, Mar 17 <sup>th</sup> to 0400Z, Mar 18 <sup>th</sup> and<br>1200Z-2400Z, Mar 18 <sup>th</sup><br>2 Party/2018_VQP/2018_VQP_Main.html                                           |
|                                                                                                    | Mar 17 <sup>th</sup> to 0200Z, Mar 18 <sup>th</sup>                                                                                                    |
| Missouri QSO Party                                                                                             | 1400Z, Apr 7 <sup>th</sup> to 0400Z, Apr 8 <sup>th</sup> and 1400Z-2000Z, Apr 8 <sup>th</sup>                                                                                        |
| http://www.w0ma.org/index.php/mi                                                                               | · 1                                                                                                    |
| Mississippi QSO Party 1<br>http://www.arrlmiss.org/20182013                                                    | , 1 , 1                                                                                                    |
| Florida State Parks on the Air                                                                                 | 1400Z-2200Z, Apr 7 <sup>th</sup> and 1400Z-2200Z, Apr 8 <sup>th</sup>                                                                                                    |
| http://flspota.org/rules/                                                                                      |                                                                                                    |
| Texas State Parks on the Air                                                                                   | 1400Z, Apr 7 <sup>th</sup> to 0200Z, Apr 8 <sup>th</sup> and 1400Z-2000Z, Apr 8 <sup>th</sup>                                                                                        |
| http://www.tspota.org/rules                                                                                    |                                                                                                    |
| NCCC Sprint<br>NCCC Sprint<br>NCCC Sprint<br>NCCC Sprint<br>NCCC Sprint<br>http://www.ncccsprint.com/rules.htm | 0230Z-0300Z, Mar 16 <sup>th</sup><br>0230Z-0300Z, Mar 23 <sup>rd</sup><br>0230Z-0300Z, Mar 30 <sup>th</sup><br>0230Z-0300Z, Apr 6 <sup>th</sup><br>0230Z-0300Z, Apr 13 <sup>th</sup> |
| SKCC Sprint<br>SKCC Weekend Sprintathon<br>http://www.skccgroup.com/operating                                  | 0000Z-0200Z, Mar 28 <sup>th</sup><br>1200Z, Apr 7 <sup>th</sup> to 2400Z, Apr 8 <sup>th</sup><br>g_activities/weekday_sprint/                                                        |
| NAQCC CW Sprint<br>NAQCC CW Sprint<br>http://naqcc.info/sprint/sprint20170                                     | 0030Z-0230Z, Mar. 22 <sup>nd</sup><br>0030Z-0230Z, Apr. 11 <sup>th</sup><br>7.html                                                                                                   |
| Till next time Keep on pounding.                                                                               |                                                                                                    |
| 73,                                                                                                    |                                                                                                    |

Joe, W5ASP, Upcoming CW Operating Events

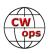

# My Story: New Member Biographies

#### Steve Walters, K3SW

I got my license in May 1959 so I'll celebrate 60 years as a ham in 2019! I was originally licensed as KN4IKM (Novice) but I became K4IKM as a Conditional and later as an Extra class. In 2015 I discovered that K3SW (Kilo Three Steve Walters) was available and managed to get it through the Vanity Program.

I've operated from lots of US locations but also from Japan, Australia, ITU Geneva, Bonaire and Bermuda. I've always loved CW and am reasonably proficient. Since retiring and relocating to Northeast PA, I've been very involved in contesting and recently became interested

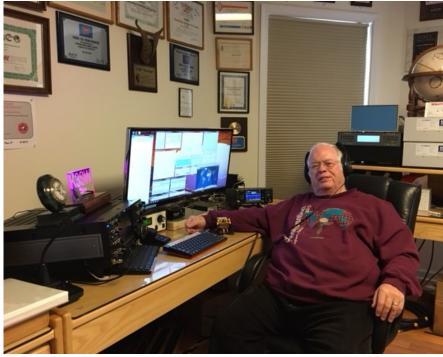

in the CWTs because I am trying to "move up" to SO2R and it's a great event for practicing. I also enjoy QRP CW when doing astronomical imaging from Cherry Springs, PA. I'm a member of the Frankford Radio Club and CW Ops #1964.

My station is an ICOM 7851 plus SPE 2K-FA amplifier, a 55' tower with Force 12 tri-bander and 40M 2el beams, an 80M wire delta loop and an 80M/40M vertical with top loading for 160M and 80 radials. I recently added an ICOM 7300 for my SO2R attempt but it's just now getting operational. Most of my CW

is generated by N1MM on the shack's computer but I have a Begali "Graciella" and Bencher paddles plus an old Vibroplex bug and a few straight keys. I also have an antique Western Union "Morse Repeater" and a Morse Sounder. My fist is lousy these days thanks to the PC, not enough practice!

I hold a BEE from Auburn University plus MSEE and PhD in EE from Virginia Tech. I worked at Bell Labs and Telcordia in telecom research and am a Fellow of the IEEE. I enjoy using my technical knowledge to build gadgets for my radio station, most recently a Beverage antenna controller and a "Smart" SO2R audio assistant.

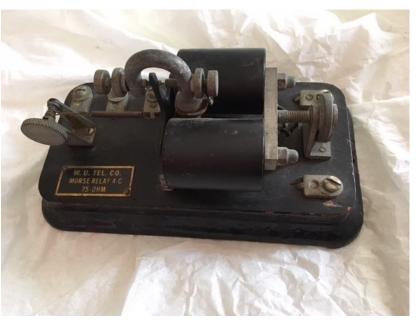

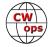

# Tom McGinley, K7QA

I had little choice becoming a ham. Born into an all ham family, I learned Morse code at age 6. It was a family game to see who could send and copy the fastest. My mother always won. She was a fine CW op. And dad was the equipment and electronics theory mentor. Got my Novice at age 10, General at 11 and Extra at 15. First Class Commercial Radiotelephone and 2nd class Radiotelegraph at 16. High school and college years spent chasing contests, DX and then, uh girls. What a distraction.

Then marriage and family while chasing a broadcast engineering career. Lived in MT, SLC UT, Wash DC and Seattle

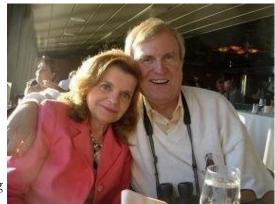

WA working for CBS Radio and other groups for 35 years with the ham radio hobby in moth ball storage. Came back home to MT in 2015 and am trying to get active again. Still enjoy CW, contests, DX, building and optimizing antennas. Only chasing one gal around these days. The one I married 45 years ago. The attached pix is me with my angel bride BB while cruising the Puget Sound a few years back.

In the 2+ years I've been back in the Last Best Place, I've been trying to concentrate on remodeling our \*new\* but rather neglected 25-year-old house. We enjoy almost 360 degrees of low angle views high on a hilltop with 3 acres overlooking Missoula. I thought I'd be "retiring" from the broadcast engineering profession but the local 7 station cluster needed help, so I got conscripted back into the 24/7 racket of keeping DJs happy and radio stations on the air. Some are the same stations I started out with in the 1960's while going to college.

What little free hobby time I can steal (after finishing my honeydo lists) is spent operating and rebuilding what I hope will become a competitive station for contesting and DX. Still have a long way to go to get everything optimized but you can see the project in progress on my updated QRZ.com page. No tall trees on my property so I had to "quickly grow a few taller" in strategic locations to get better skyhook performance.

I have managed to hit the major contests and most 0300 CWTs. It's fun and rather nostalgic to work some of the old gang from the CD Party days of the 60's in CWT 50 years later. Only a few original call letters remain however with so many going to short vanity calls.

We have some really superb CW ops out here on the west side of Big Sky Country including N9RV, K0SN, N7IP, W7KF, W7XT and also W7EE, a very fine but relatively recent Morse practitioner. I'd like to thank Gary as well as Lar, N7SV for the nomination to this special group of folks who are dedicated to the preservation and promotion of still perhaps the simplest, most efficient and yet very personalized mode of telecommunications invented by mankind: CW!

# Tom Hellem, K0SN

I was first licensed in 1975 with the call sign WB0ROK, in White Bear Lake, MN. Soon upgraded to Extra Class and acquired my current callsign due to its nice ring on CW. Moved to Littleton, CO in 1981, spent 10 years with my family there, then relocated to NE Wisconsin, where we had a nice piece of acreage with plenty of room for an antenna farm. Did lots of dxing and contesting from there before relocating again to Missoula, MT, our current home. Also spent many an evening handling traffic on the CW nets.

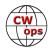

I learned to telegraph while working for the railroad in the early 70's. The old telegraph wires remained in place and many of the Old Timers were still using them. Seemed like a fun thing to do so I dusted off an old Bunnell key and sounder that my dad had given me for a gift (he was a rail, too) as a kid. Practiced eve-

ry day for about 3 months until I thought I could maybe keep up with the OT's. They welcomed me aboard and I was soon copying train orders via telegraph and typing them up through multiple carbons on an old Smith Corona manual mill (that'll build up the old finger muscles!). For those who may be interested, I worked for the CMStP&P (Milwaukee Road) in the Twin Cities, Minnesota area. The position was called control operator/ telegrapher. My favorite post was St Croix Tower, near Hastings. As most of my friends have heard me say, it was like playing with model trains, only life-sized. Also worked at St Paul Yard, Chestnut Street, Hoffman Avenue, South Minneapolis, Winona and Red Wing. Sadly, those

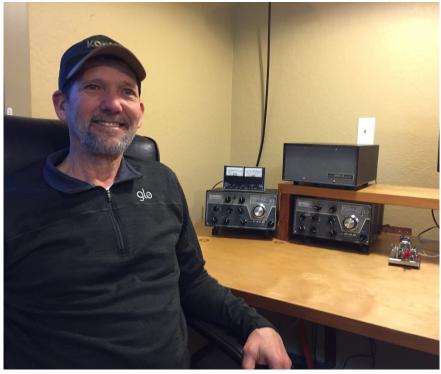

days were soon gone when the Milwaukee Road was no more, and it was on to a career in carpentry and home building. I plan to retire in 2020 (can't wait!).

Not much room for antennas here at home as we live on a small city lot, so just a 40M dipole at about 25 feet. Also have a little getaway in the Bitterroot Mountains, at 4700 feet elevation, where the station consists of a 45' tower with a 2 element beam for 15 & 20, and wires in the trees for 40 & 80.

Much of my operating takes place with sort of field-day style setups on mountain tops in the area. Also, from my friend Bob's, N7IP, 1st rate station in Florence, MT. Have a look at his page for the rundown. We love to contest and try to make all the majors along with some of the QSO Parties. Also, I have been known to jump into a DX pileup from time to time.

Thanks to the following CWOPS members:

NS9I, Dwight, my old contesting pal in WI, who initially nominated me for membership in 2014.

W7EE, Gary, a great friend and one of my newer contesting buddies. He's always been there when I needed help putting up another antenna.

K7QA, Tom, another contesting buddy and a whiz with radio stuff, who helped me restore the Drake B-Line you can see in my picture.

### Jim Larson, KK7A

My ham radio life started back in 1974. I had a couple of mentors (Jeff W7CTX (now W7ID) and Larry W7ZRQ) who helped me to get ready for my Novice test. When test day arrived, I sat across the table

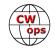

from Jeff who would be sending a few minutes of Morse code. Even though I only had to pass a 5 WPM test, he said, "Let's start at 13, just to see how you do." Well, my practice paid off because I nearly passed

the 13WPM test and was solid at 5. Then came the written test of 20 questions. I'm not sure how many I missed, if any, but I passed nonetheless.

It was a long wait, probably 6 weeks or so before I got my Novice call of WN7YXZ. Well, that call was very long to send in CW, but also gave me practice on some not so common characters.

My first receiver was a borrowed National HRO and a crystal-controlled Knight T-50 transmitter. I think I had 2 crystals on 80m and spent many evenings calling CQ, then scanning up and down the band to see if anyone was answering my calls.

After receiving my Novice ticket, I started studying for the General class license. I also studied the material for the Advanced class test and figured that I'd take both of them and at least end up with the General. Back then the tests were administered by an FCC examiner who came to Boise, ID every few months. I passed the 13WPM code test, then took the General and then the Advanced written test. It was another 4-6 weeks to get the results. I passed both the General and Advanced tests and was assigned the call of WA7YXZ. Well, not any shorter on CW, but I could now use my voice to make some QSOs.

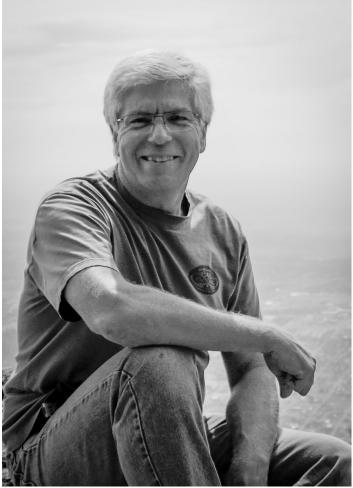

I purchased a new Heathkit HW-101 and used that rig for a number of years. Great radio and fun to build. It was nice operating a radio where I did not have to manually flip the antenna relay switch prior to sending CW.

A lot of time was spent on the air increasing my CW skills and also studying for my Amateur Extra license. It required sending and receiving CW at 20 WPM and taking a much harder written test, again given by an FCC examiner. I passed it on my first go around and was issue my Amateur Extra ticket in April of 1981. I decided to keep my existing callsign because the new 2x1 calls that were being handed out sounded too strange to me. About a month later I thought, what the heck, these 2x1 calls will be normal after a while...I'm going to get a new call, so I dropped my application in the mail. In June of 1981 I opened the envelope from the FCC and saw my new callsign of KK7A. Much improved over my old call, don't you think?

Over the years I have owned many various HF rigs. Some that come to mind are the Heathkit HW-101, HW-8, Kenwood TS-820, 830, 850, 940, Collins S line and KWM2A, Icom IC-720, IC-765, Yaesu FT-847, Flex 1500 and currently the happy owner of an Elecraft K3s.

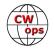

Antennas have ranged anywhere from an 80M dipole during my novice days to a 58 foot tower with a 2 element 20-10M cubical quad and dipoles for the lower bands. Then it was onto a 48-foot tower with a HyGain TH-5MK2 Yagi and a KLM-40M-1 rotatable dipole. My current antennas are "in the attic" 20, 15 and 10M dipoles due to neighborhood restrictions.

I love contesting and have had the opportunity of operating the super contest station over at NK7U in Baker City. I am also a member of the Snake River Remote Contest Club where we operate the NK7U hardware remotely using the callsign of K7JR. Many thanks to Joe Rudi for making this all happen!

About 2 years ago I was introduced to the CWops CWT events and have participated every chance I get in order to improve my CW skills. The group is very kind to those who stop by.

Last week, thanks to several CWops sponsors, I received my membership number of #1975. No longer will the CWT participants have to keep track of what state I'm remotely operating from on a given day.

It is an honor to be part of such a great group of CW enthusiasts.

### George W Miller, W3GWM

My primary interest in Ham Radio is Emergency Communications. I'm active in ARES. I'm very active in NTS. I enjoy traffic handling.

I'm an Extra Class License holder and have many interests in Ham Radio. I'm a rag chewer from way back. I was first licensed in 1979 and like many Hams at that time, I just learned CW well enough to get my General License. Now, after many years, it is my preferred mode of communication.

I'm retired from Information Technology. I ran my own IT Consulting firm and I've written several books on computer programming. I was an Assistant Editor for the old Compute! Magazine.

I retired from the USAF, Air National Guard, after 26 years as a Master Sargent. I was Ground Radio Supervisor for a series of Combat Communications Squadrons and deployed all over the world.

I'm a resident of Wyalusing, in Bradford Coun-

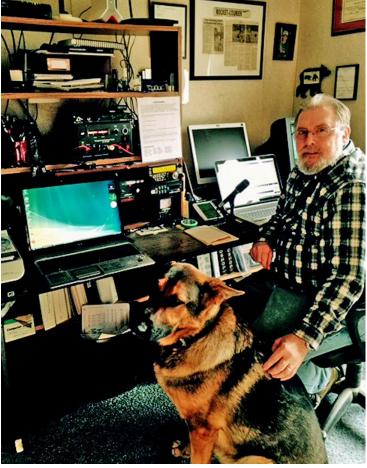

ty, Pennsylvania having retired and moved here in 2001. When I'm not in my Ham Shack, I raise and train German Shepherd Dogs.

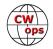

### Kolja Kollorz, DK5KK

I am licensed since April 2016. I wanted to be able to build simple transmitters and try them on the air, so I got licensed. When I was at school, my friends and I played with citizen band. One of them practiced Morse code for his license and that caught my interest. So, I learned CW, as soon as I had some use for it.

My rig is a TS520SE without keyer, so I started with a straight key. As I could go faster, I got a bug. I don't do SSB or Digi-Modes a lot, since I can't do it with my rig (SSB seems not to be working) and I am not interested that much anyway, though I like HELL now and then.

I have access to a club station that can even be operated remotely. Unfortunately, I can't use it with a key from

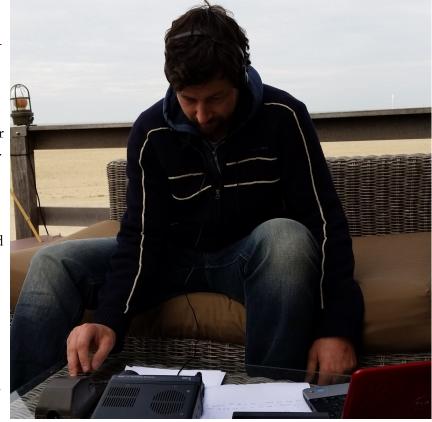

my home, but maybe that will be solved someday. I operate the station in contests and when I have a mind to and time permits.

While being on the air took more room, I didn't experiment with HF to the extent I planned in the beginning. There are so many interesting aspects of ham radio, that I need some more years to dip into some of them. For the moment I am busy with my family and my job as a carpenter. Other hobbies like running or fishing are being neglected in favor of ham radio.

I'm happy to be a CWOps member; hope to see you on the air. The photo shows me at the beach in Netherlands doing CW with my junker SK.

### Howie Huntington, K9KM

I thank my sponsors who encouraged me to join CW Ops. CW has been my mode of choice for many years of DXing and contesting.

It all started in the seventh grade with a crystal radio and then a Knight Ocean Hopper regenerative 3 tube receiver while I attended a small rural school with eight in my class. It was fascinating by what I could hear.

In 1959 I started high school in Liberty, Indiana with 53 in my class. In October my Novice license arrived and KN9UKM was underway with that Knight Ocean Hopper, a borrowed homebrew transmitter, a

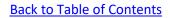

few crystals, a wire across the front of the house and of course a straight key. With all of that, I had a good start on WAS. Next year in the spring I went to Indianapolis with my father for the General test and passed. On that same trip with my father's help, I upgraded to a used Hallicrafters S53A. About the same time, I built a transmitter with two 807s from a QST article using parts from an old RCA TV. My mother also helped to get some parts and tubes from a service store. While waiting for my new license to arrive and still a Novice, the new receiver and a 40M dipole were good for a QSO on 40M with VK3XB in Australia and several WH6 QSOs. That was my start in DXing. My General license arrived several weeks after

the test and K9UKM was underway. I am grateful for my parents who were encouraging and supportive. One more comment on high school is necessary, I took one semester of "Typing" where the class had individual mechanical typewriters and a stern but very nice teacher watched all of us carefully. That is of significant value today for computer logging which I have been using since 1998.

With the General license I added a VFO and an EI-CO AM modulator built from kits and worked lots

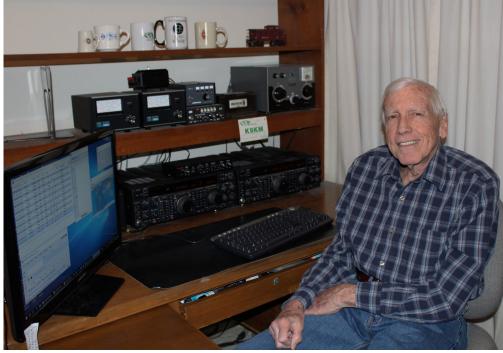

of CW and AM DX, mostly on 15M, with the 40M dipole. My first real contest was the New Jersey QSO Party, entirely CW, which I thought was lots of fun. I found more contests and participated in those too including the two weekend Sweepstakes. This was all with a straight key! Sometime later I built what I remember was called the POO key, a keyer with one tube and a relay. I also made my own paddle and it worked. The timing was not so precise, but it must have sounded OK. There was some down time later in high school as I started English and Calculus at Earlham College night school during my last year of high school. I rebuilt my transmitter several times and finally on a smaller chassis with two 6146s.

In 1963 I enrolled in Electrical Engineering at Purdue University. I joined the W9YB club which was an opportunity to learn more about amateur radio. I was a co-op engineering student and worked at Philco and later Delco Remy on alternating semesters. I joined Theta Tau Fraternity and managed to have a station there along with my roommate WA2SKY now N7IP. We had a Warrior amplifier and a 14AVQ on the third floor roof. It worked very well but the lights in the dorm on the upper floor would glow dimly in a CW pattern. With some cash I had from some different jobs, I bought a new Hallicrafters keyer and a Vibroplex paddle which I still have. In 1967 I upgraded to Extra. In 1968 I graduated with a BS Electrical Engineering.

After graduation I married my wonderful wife Nancy, now WB9HGN, and we moved to Florida for my first job at ECI. The beach at St Petersburg was great and I learned more about RF and filter design. As

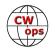

required I had a new call, K4CRD, and received a new DXCC certificate. After two years in Florida, I joined Motorola in Schaumburg, IL and returned to the Midwest to be much nearer to our families. With that I applied for a new call again and was assigned W9LVH and soon turned it in for K9UKM again and also WS9UCI, a special event for Union County Indiana in 1971 and K9KM in 1977 when the two letters were available. My first assignment at Motorola was to design the receiver RF circuits of the Triton FM Marine two-way radio and later I was the design leader for all the RF circuits of an early 800 MHz cellular mobile with rather stringent specs to be used for testing the first cellular system in the US and then some more RF design for the Scandinavian 450 MHz cellular system. I earned a MS Electrical Engineering degree from Illinois Institute of Technology in 1984. During my 38 years at Motorola I had a variety of assignments and travelled to 23 countries on five continents. It was a good experience. I retired from Motorola in 2008.

I served as ARRL Central Division Vice Director with two different directors and recognize the need for a strong organization to represent our needs. I joined NIDXA in 1972 and SMC (ILL Wind at the time) in 1977 and have learned much from these groups sharing ideas spanning more than 40 years. Both are prospering. W9DXCC hosted by NIDXA is thriving. Our son and daughter earned their Technician license while in college and may become active in the future. We are fortunate to have these groups, the N1MM+ team and now CWops, and the commercial equipment providers who have had a major impact on how we use CW and other modes. My favorite contests are NAQP CW, NA Sprint CW, ARRL DX CW, Sweep-stakes CW and Illinois QP. My DX totals are somewhere around 320.

Today I operate almost entirely CW. I have a second station in Indiana with a 40M dipole and was able to do two weeks of W1AW/9 CW from Illinois and Indiana. With low power and wire antennas I can work almost all that I can hear. My main equipment at the home station in Illinois is two FT1000MP MkV, an 80M dipole fed with 300 ohm TV twinlead that works well with a Johnson Matchbox on eight bands and a vertical for 20 and 40M fixed tuned. This is not really SO2R but is similar to my station in the late 70's which included two Drake C Lines. SO2R was with a four position rotary switch: T1-R2, T1-R1, T2-R2, T2-R1. I have not used an amplifier in 27 years since our last move. I am working to change that and also to bring together all the filters and control equipment for SO2R.

One more thing, I do have a paddle, a Bencher paddle that I have used for 40 years. It was removed from my desk before the photo.

### Theofanis Mastakas, SV2BBK

Hello everyone! I am Theofanis, living in Thessaloniki, Greece.

Born in 1964, started as a SWL/DXer in my teens, listening to broadcast from all over the world and collecting QSL cards from the International stations. Happened to listen to radio amateurs on the ham bands having a QSO and decided I would like to contact them also. Joined the local Amateur Radio Club and got my license in 1990 with the call sign SV2BBK. In order to get my license I had to pass CW exams. My first years QSOs were on SSB but since I was trained on CW I thought why not to use my skills and make a contact using that mode. After my first CW QSO I was hooked! Started to make more CW QSOs and now I operate on A1A mode almost exclusively. If you hear me on voice must be a very special reason. Can't remember when was the last time.

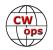

Have been operating all these years using straight key and was stuck at 18-20 wpm. I decided to increase my CW head copy and sending speed so purchased a paddle last year and applied for CW Academy. Thanks to Level 3 Class and Jerry's, AC4BT help and advices I have seen an instant improvement on my CW. Was recently nominated as a member of the Club and was happy enough to soon gather the needed sponsors thank you gentlemen- and invited to be part of CWops.

I don't like so much "599 TU" QSOs and I am not a contester, prefer friendly contacts and rag chewing but have to admit that the CWops weekly contests proved to be very helpful for sharpening skills and meeting other CWops Club members.

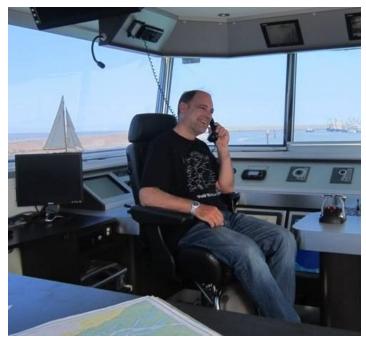

My main operating rig is an old Ten-Tec Corsair II, running barefoot and my antennas at the moment are half-wave dipoles - Inverted Vee. Using straight key, cootie, dual and single lever paddle. Single lever being my favourite lately.

My other hobbies are mountaineering, skiing, biking, sailing, star gazing, watercolour painting and sometimes I play the piano.

It's great to be part of this prestigious group, looking forward to growing my CW skills and seeing you on the bands!

### Greg Coleman, K5EDM

Thanks for allowing me to become a member of the CW Operator's Club. I am very excited and looking forward to getting to know other members, learning to become a better operator, and promoting CW.

I've been interested in electronics and amateur radio for as long as I can remember. I took vocational electronic courses in high school and then attended a two-year technical school. I obtained my FCC Second Class Radio Telephone License before I graduated technical school in 1981. I learned 5 wpm worth of code and got my amateur Novice license in 1982. I upgraded to Technician soon after.

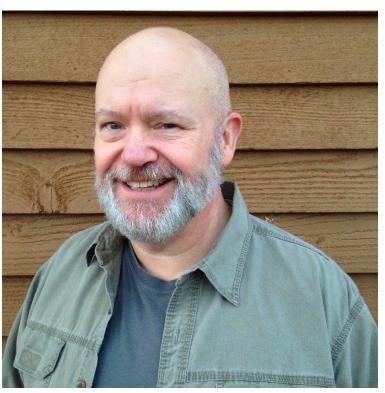

I went to work, got married, and you know the rest of the story. I eventually let my Technician license expire.

My real career was 25 years in technical sales with an electronics systems manufacturer. In 2007 I left full time work in order to have more time to preach the gospel and spend more time with family. Now I work part-time as a systems designer for an engineering company in Little Rock. I'm blessed with getting to work with a lot of really sharp young people.

I got started in CW when I came back to amateur radio a few years ago. Now CW is the only HF mode that I work. I'm still learning the language. My long-term goal is to become a QRQ operator. I might make it with help from you guys!

Portable and QRP are my favorite ways of getting on the air and I love to rag chew.

I enjoy building and experimenting with simple wire antennas. I'm blessed to have lots of trees and room for numerous antennas at the QTH.

I'm thankful for the opportunity to be part of the CWops family. Hope to work you soon.

### Tom Was, W3TW

Thanks to Christian, W4ALF and Jerry, AC4BT in the CW Academy program for getting me back to my CW roots!

I started my interest in ham radio when my dad bought a Hallicrafters S-108 from Harrison Radio in lower Manhattan on Greenwich St. back in the 1960's. He wanted to listen to foreign broadcasts. I found the 75M band and listened to AM QSOs. We would go to Lafayette Radio in Jamaica, NY. There was a room there with rows of radios. I was hooked.

In my first year (1968) of high school at Brooklyn Tech I joined the radio club at W2CXN. Got my novice license in early 1969 as WN2JVK.

Not having much money, it was off to Lafayette Radio to buy my first transmitter, an Ameco AC-1 kit. Put that together and with the Hallicrafters I managed to very nervously work a YL (WN3LNW) in Maryland on 40M.

After my frustration with the S-108 my dad and I went back to Manhattan and purchased a Drake 2-C receiver. Then I convinced my dad to purchase the matching 2-NT transmitter. We have our supporters, my dad was mine.

After moving to Long Island in 1970 I took and passed my General and Advanced tests at the FCC in Manhattan. I later opted for a new Advanced call and became KC2BG.

After I upgraded my air time was shared with SSB and FM mobile. It was always fun and I met a lot of friends that way.

During college I worked part time at Harrison Radio in Farmingdale and Lafayette Radio in Cedarhurst

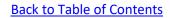

NY.

After college I met my future wife at my first job. She didn't mind all the radios in the car so I knew she was the one. We got married, bought a small house and later had kids. Still managed to stay on the air.

Now the kids are out of the house, my two daughters got married and had kids of their own. My son presently rents a house with his friends.

Here's how I got involved with CWops.

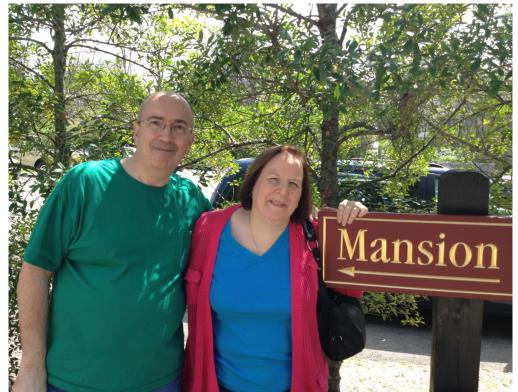

When I walk the dog or tackle a project at home I usually listen to a podcast on my iPhone. I came across the Dit Dit podcast. In one episode, CW Academy was brought up. I was interested and sent an email requesting to attend Level 2. I attended Level 2 with Christian in 2017 and Level 3 in 2018 with Jerry.

Next year is my 50th year in ham radio. Getting proficient on CW has been one of my goals. CW Academy gave me the tools to do that. I like the people connection that CW makes.

I like to try new things in technology. I'm into Linux, Raspberry Pi, circuitry, software, photography and digital modes.

My rigs are a Yaesu FTDX5000, Kenwood TS590SG, Icom IC-7100 and a SWL DSW20 (QRP rig). I have an Ameritron 811H in case the bands get noisy.

I'm in a transition with antennas. Gearing up for the solar minimum with plans for a 160M inverted L and dipoles for 80 / 40 / 20 meters. My property is a small lot buy blessed with tall oak trees. I'm handy with a slingshot, sinker and fishing line!

Most of my jobs have been in the IT or Finance fields. My last job was at the Town of Huntington. I retired from there at the end of 2016 and work part time as an IT consultant.

# Keith Rowley, KU1N

I was licensed in 1966 and like quite a few hams, I allowed family life and career to interfere and went QRT for 39+ years until 2014. I got back into ham radio by attending an ARRL Field Day and using the

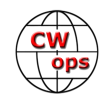

GOTA station, finding I still had my CW skills though at 13 wpm. I was blessed with my XYL becoming interested at the same time and

she worked through the ranks and is an extra. It was exciting discovering the integration of computers with amateur radio. I had to learn computer logging, contest software, digital modes, reverse beacon networks, PSK reporter, etc. I quickly obtained DXCC, WAS, and Triple Play awards. Both myself and my XYL enjoy contesting. CW is my primary mode and I enjoy QRP CW contesting, getting a kick from the effectiveness of 5 watts and a simple wire antenna. I continue this QRP interest with the CWT mini weekly contests. It is great practice and a lot of fun.

I didn't seek CWops,instead it came into my household via my

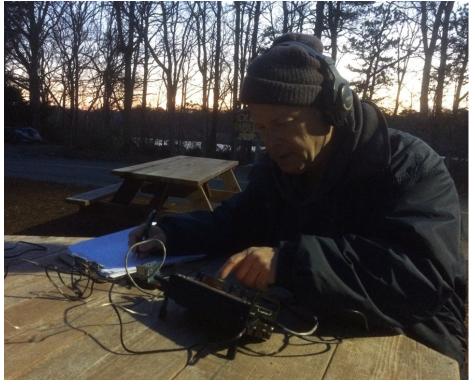

XYL wanting to learn CW. A special thanks to CWOPS advisors Bill, AJ8B and Mac, NN4K whom I heard instructing my XYL and their students in learning CW. I am very impressed with the CW Academy program and the volunteer advisors who dedicate their time and expertise instucting CW. It inspired me to join, support, and become a lifetime member of the CWops community. Also thank you to my sponsors.

### Steve Carpenter, K4DXV

Thank you to all of my sponsors, and especially Larry, K7SV, for initiating the process. I am proud to be a member of this organization and will always strive to be worthy of your confidence and trust.

My fascination with radio began one cold and long ago November morning in 1964 when one of my fourth-grade classmates pulled a magic wand out of his lunch box. It was in the form of a telescoping antenna attached to a small black box labeled "SpacePhone." It was just a walkie-talkie, but its effect on me was hypnotic. Of course, I was only nine years old at the time and I knew no one who understood – or even cared about – anything electronic beyond the on/off switch or channel selector on the TV. So, my chances of becoming a young ham were somewhere between slim and none.

My fascination with two-way radio communication never died, but I didn't really grasp the concept of different radio services until I was in high school when I found *QST* and later the old red and black *Radio Amateur's Operating Manual* at a local bookstore. By that time I had already gone through a couple of pairs of my own walkie-talkies and convinced my dad to apply for a CB license (ancient call sign KDR 2371). I used some money I had made working construction with my dad to buy a Realistic Navaho, but within a

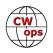

year I had added a shortwave receiver to my "shack" and began studying seriously for a Novice license.

Alas, life often leads us on meandering paths, and hopes and dreams are sometimes not quickly realized. Between busy high school years, college, and beginning both a career and a family, it took me until 2001 to finally be licensed as KG4LDD, no-code Tech, followed by a quick step up to 5 wpm General. By the time I upgraded to Extra in 2007, the 20 wpm requirement had been dropped, although I always felt like I should push myself to that level. But I started out, as I suppose most newly minted Generals do, on phone.

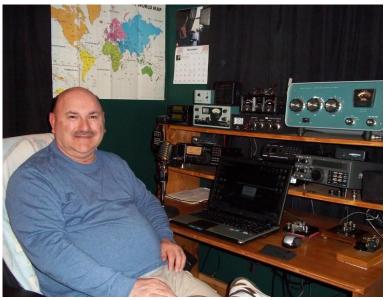

I labored to make DX phone contacts with my poor station. And then one day fate stepped in. I was at home, sick with a throat so sore I could barely swallow, but literally aching to be on the radio. That's when it hit me. "Hey, I passed a CW test," I thought, and began eyeing my old practice oscillator with mechanical murder in my heart. Less than 10 minutes later, the corpse of the oscillator lay on the floor of the shack, the key was wired and plugged in, and I was nervously sending CQ at some phenomenal speed, far faster than I was able to copy. After I slowed down, though, I finally made that first CW contact, sweating it out and copying enough by hand to actually have a valid contact. I was hooked, especially after I discovered that working DX with CW was easier than with SSB. DX on the low ends of bands also motivated that step up to Extra.

I still work a fair amount of SSB, but with the help of neighbor and mentor Ned, K1GU (CWops 884), I got into RTTY about four years ago, and that is what got me really hooked on contesting. I had always avoided CW contests, though, because of the intimidating speeds, but I finally decided to just jump into a few and do the best I could. I already had enough CW (and life) experience to know that you can't improve unless you push your limits. I also began working the Wednesday night CWT's, which have probably been the greatest help of all in making feel comfortable with the higher speeds. I have more trouble now copying 15-18 wpm than I do 28-30 wpm.

Other than ham radio, my wife and I like to hike and fish in the nearby Smoky Mountains or on some of the many TVA reservoirs. We are also both avid readers, and I am a classic film buff. We have one grown daughter and one two-year-old granddaughter. We live with one dog and two cats that provide hours of entertainment and companionship. We are both school teachers whose 30<sup>th</sup> year doing that is now far behind us. She has taught several grade levels at different schools and is now a librarian, but I have been at the same high school teaching English for 37 years. We both plan to work one more school year and then hang it up in favor of more time with the granddaughter, more time outdoors, and definitely more time on the radio!

# John Merkel, AJ1DM

While in college I learned that several of my friends were hams, started hanging out at the school club's radio station and eventually earned my Novice license as WN3VYX. Unfortunately, I made only a small

handful of QSOs before college graduation, then life intervened and I sadly allowed my license to expire. A few years ago my interest in amateur radio was rekindled when I attended Skywarn training, which led to my Tech license, KB1VPP. Shortly after that I upgraded to Extra, obtained my vanity call, AJ1DM, bought a used HF rig from one of those original college friends, and it was off to the races.

My HF rig is an Elecraft K3, feeding a small collection of wire antennas up in the trees. I have just started playing with a Mountain Topper 3band QRP rig and hope to take it /p as soon as the weather breaks. I also do a

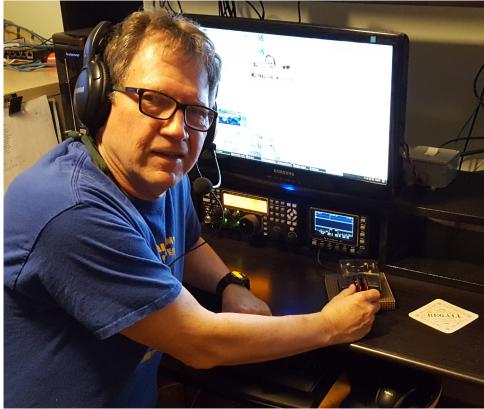

little bit of VHF/UHF, with both hand-held and mobile rigs.

In radio, as in my life in general, I am a jack of all trades and master of none. I dabble in DXing, contesting, rag-chewing, QRP, antenna building, emergency communications, kit-building, and mentoring/ teaching/VEing. I'm primarily CW these days, except for SSB skeds with my college friends and VHF/ UHF work with my local radio team (the Westerly Amateur Radio Team).

Besides CWops, I am a member of several organizations that support CW: SKCC #8907, FISTS #15698, NAQCC #6125, and FPQRP #3393.

In the non-radio world I am a retired chemical engineer, married 42 years to the love of my life, and have three grown-up children living in three different time zones. I live in beautiful Westerly, RI, just a few miles from the Atlantic Ocean. I enjoy growing heirloom tomatoes, woodworking, computer programming and emergency medicine (as an EMT) and am a member and past President of the Rotary Club of Mystic, CT - as I say, a jack of many trades, but master of none!

My thanks to my CW Academy advisors, Christian W4ALF (Level 2) and Jerry AC4BT (Level 3), for inspiring me to keep improving and using my CW skills. Now I look forward to extending my circle of friends to include the greater CWOPS community.

### Dave Larrabee K1BZ

I began my life in radio like many of us as an SWL in the late 60s during my teen years. I was 1st licensed in 1970 as WN1NMW in Bucksport, Maine. From there I moved up the license curve to eventually be-

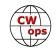

come K1BZ around 1977. After building a 2M repeater, associated logic, and cavities then followed by a 220 controlled HF station, I drifted out of active ham radio in the mid-80s.

Today I am semi-retired and living in Columbia, Md. with my wife of 40 years, Rebecca.

I have been very fortunate to have spent my working career intimately involved with High Frequency matters at the FCC in various positions from monitoring watch officer to management and today consulting part time. While my work involved VLF thru low microwave the focus was always on MF & HF sky-

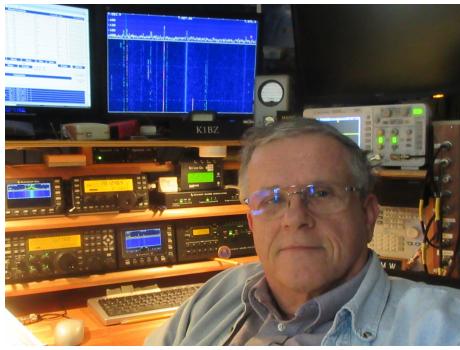

wave. It was enormous fun and a truly great learning experience which continues to this day.

I've found WSPR and recently FT8 to be excellent tools for experiencing propagation in real time. The ability to quickly understand the opening and closing of various signal paths is quite unique to our hobby.

CW was refreshed upon my return to ham radio in 2010. Today my code speed for contest work and DX approaches 30 wpm with a conversational speed around 20. I envy those of you who can copy fast code in your head and respond correctly with a call sign in a contest. To be truly conversational with CW has always been a challenge.

Today my station consists of an Elecraft K Line and various ancillary toys and measurement tools. After rhombics, beverages, beams, bi-conicals and other antennas over the years I've settled down on simple verticals. In the past 5 or 6 years I have worked 8BDXCC with a length of #14 CU thrown over an oak tree in the back yard. It is somewhere near a 1/4 wave on 160. It has 40 radials and is fed with coax via a 4:1 balun. The KAT500 can find a solution to everything I've asked of it including 80M where the antenna is near a 1/2 wave. The best part of using an antenna like this not having to fiddle with a rotor.

If I can hear 'em I can work 'em, I just don't expect too much on the first 2 or 3 days of a major DXpedition.

When I'm not playing with radio I like landscape photography and railroads. I work on railroad track for non-profit RR museums. In the fall, winter and spring I work on the Walkersville Southern RR in Walkersville, MD. The track gang there inserts upwards of 800 ties under the rail every year and keeps the right of way cleared of all manner of intrusions. In the summer I can be found working on the Belfast and Moosehead Lake Railroad in Waldo County, Maine, putting wood in the ground and watching trains pass by.

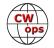

# Kevin Utzy, KX4KU

I want to express my appreciation to CWops for allowing me to become a member. The only way I could imagine my CW to be good enough is because of CWA and my Advisors Ron, VE3FXX, and Jerry AC4BT, and the entire program of study.

I got my original novice license, KA4RNH, in 1980 at the persistence of my Grandfather, my Mother's father. I was the only boy in his life and he wanted so much to pass the hobby and love of radio to me. He had me build my first

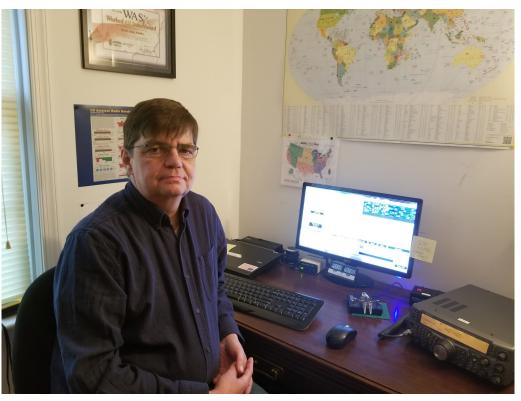

crystal radio when I was eight years old. In 1980 I also turned 18 and started college. As you can imagine amateur radio was not a priority. However, I always kept abreast with it and what was going on. I then upgrade to Technician, which became Tech+, and always had a 2M radio with me. Then as my children got older I slowly got back into the hobby and got my General, which is when my interest took off. I always have been more interested in HF. In 2016 I decided to get my Extra class and really got involved. My activities use to always lean towards digital modes, just because I don't think I speak very well.

My interest in CW had a few sides to it. First was the thought of my Grandfather knowing I got my Extra without knowing the code; he would be mortified! Second, as I said, I always have liked digital modes. Well, CW is the original digital mode, so it fit the bill too. Lastly, because of my limited means, everything I have is a compromise, be it radios, antennas, living arrangements. So, CW is the mode to get me around those compromises and still enjoy the hobby without feeling like I am compromised.

I am a member of two radio clubs in my area. I am the Secretary for one and maintain the website for the other. I do enjoy doing activities with my clubs, being it public service, field day, VAQP and other club functions. In the future, after I get more experience, I would love to give back to the CWops community by teaching more ham's CW through the CWA.

Thanks again and I look forward to working everyone in the future.

### Duncan Fisken, G3WZD

I was licensed in min-1967 at the age of 15, initially as G8BDU and then a few months later, having passed the then compulsory 12wpm Morse test, as G3WZD. Early operation was AM and CW on the HF bands.

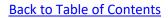

By 1978 I was operating exclusively on CW with an old navy straight key (still in my collection) and had not yet graduated to a paddle.

I left the UK in 1979 to take up a position in Singapore and was licensed as 9V1UG. The planned two-year assignment became 23 years and I eventually returned to the UK in 2002. My rigs remained in their packing cases until 2008 when my interest in amateur radio was re-kindled. However, since the last few years in Singapore were spent travelling continually and my home was in a ground floor apartment, I was effectively QRT. By the time I got back into gear I had been off the air for 15 years.

Operation back in the UK was initially SSB but old habits die hard and about four years ago I dug the old key out and decided to get back into CW. The bug (pardon the pun) had obviously bitten deep as I was once again hooked. Aside from an occasional voice sked on 60M and some /P VHF contesting, operation is now largely confined to CW.

Having recently completed the Level 2 and Level 3 CW Academy semesters, I must say they were both productive and very enjoyable. I am delighted to have been accepted by CWops and look forward to taking part in many future CWT events.

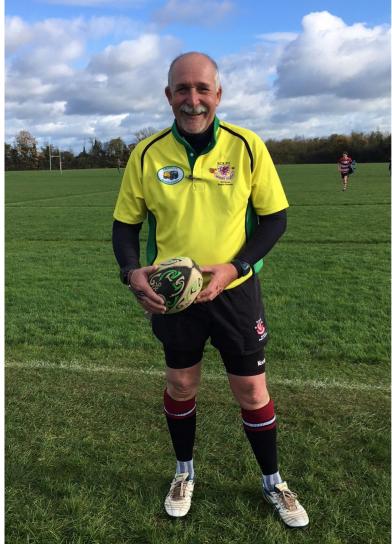

Amateur radio aside, I am a keen keel-boat sailor, enjoy riding my Harley Davidson and am an active Rugby Union referee.

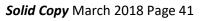

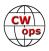